# **МИНИСТЕРСТВО СЕЛЬСКОГО ХОЗЯЙСТВА РОССИЙСКОЙ ФЕДЕРАЦИИ**

Федеральное государственное бюджетное образовательное учреждение высшего образования **«КУБАНСКИЙ ГОСУДАРСТВЕННЫЙ АГРАРНЫЙ УНИВЕРСИТЕТ ИМЕНИ И. Т. ТРУБИЛИНА»**

# **ЗЕМЛЕУСТРОИТЕЛЬНЫЙ ФАКУЛЬТЕТ**

# УТВЕРЖДАЮ:

Декан землеустроительного **факультета** доценя К.А. Белокур «25» апреля 2022г.

# **Рабочая программа дисциплины**

# **ГЕОДЕЗИЧЕСКИЕ РАБОТЫ ПРИ ЗЕМЛЕУСТРОЙСТВЕ**

**(Адаптированная рабочая программа для лиц с ограниченными возможностями здоровья и инвалидов, обучающихся по адаптированным основным профессиональным образовательным программам высшего образования)**

> Направление подготовки  **21. 03. 02 Землеустройство и кадастры**

> > Направленность подготовки  **Землеустройство и кадастры**

Уровень высшего образования **Бакалавриат** 

> Формы обучения  **Очная, заочная**

> > **Краснодар 2022**

Рабочая программа дисциплины **«Геодезические работы при землеустройстве»** разработана на основе ФГОС ВО 21.03.02 «Землеустройство и кадастры», утвержденного приказом Министерства образования и науки РФ 12.08.2020 г № 978 и зарегистрированного в Минюсте РФ 25.08.2020 г. рег. № 59429.

Автор: канд. экон. наук, доцент кафедры геодезии С.С. Струсь

Рабочая программа обсуждена и рекомендована к утверждению решением кафедры геодезии от 18.04.2022 года Протокол № 8 .

Заведующий кафедрой, канд. с.-х. наук, доцент ВАК, доцент  $\phi$  // С.К. Пшидаток

Рабочая программа одобрена на заседании методической комиссии землеустроительного факультета от 25.04.2022 года Протокол № 8.

Председатель методической комиссии канд. с.-х. наук, доцент ВАК, доцент Гарингии С.К. Пшидаток

Руководитель основной профессиональной образовательной программы канд. с.-х. наук, доцент ВАК, доцент

\_\_\_\_\_\_\_\_\_\_\_ С.К. Пшидаток

## **1 Цель и задачи освоения дисциплины**

**Целью** изучения дисциплины **«Геодезические работы при землеустройстве»** является приобретение студентами необходимых знаний по выбору способов, приемов, технических средств и обеспечению требуемой точности при выполнении проектно-изыскательных работ по землеустройству, земельному кадастру, планировке и застройке сельских населенных пунктов, сельскохозяйственной мелиорации.

# **Задачи:**

– выполнение крупномасштабной топографической съемки и изготовление топографических планов, пригодных для проведения организации территории землепользований;

– создание долговременных опорных геодезических сетей, используемых при мониторинге земельных ресурсов;

– установление на местности границ землевладений и землепользований;

– выделение на местности земельных участков заданной площади, конфигурации и ориентирования;

– выполнение в границах населенных пунктов геодезических измерений, результаты которых удовлетворяют требованиям Росреестра;

– перенесение в натуру проектов землеустройства;

– выполнение комплекса геодезических работ, возникающих при застройке сельских населенных мест.

# **2 Перечень планируемых результатов обучения по дисциплине, соотнесенных с планируемыми результатами освоения АОПОП ВО**

# **В результате освоения дисциплины формируются следующие компетенции:**

**ПК**–**7**. Способен использовать современные методы геодезических измерений, дистанционного зондирования и картографии при решении вопросов планирования инженерно-геодезических работ для целей землеустройства и кадастров

**ПК** – **8.** Способен организовать, руководить полевыми и камеральными инженерно-геодезическими, фотограмметрическими и картографическими работами для обеспечения картографических и геодезических основ землеустройства

**ПК** – **9.** Способен подготовить технический отчет о выполнении инженерно-геодезических, фотограмметрических и картографических работ для решения задач землеустройства и кадастров.

В результате изучения дисциплины **«Геодезические работы при землеустройстве»** обучающийся готовится к освоению трудовых функций:

# **Профессиональный стандарт 10.002 «Специалист в области инженерно-геодезических изысканий».**

**ОТФ 3.2:** Управление инженерно-геодезическими работами.

**ТФ 3.2.1:** Планирование отдельных видов инженерно-геодезических работ.

**ТФ 3.2.2:** Руководство полевыми и камеральными инженерногеодезическими работами.

**ТФ 3.2.3:** Подготовка разделов технического отчета о выполненных инженерно-геодезических работах.

# **3 Место дисциплины в структуре АОПОП ВО**

Дисциплина **«Геодезические работы при землеустройстве»** является дисциплиной части, формируемой участниками образовательных отношений АОПОП ВО подготовки обучающихся по направлению 21.03.02 «Землеустройство и кадастры», направленность «Землеустройство и кадастры».

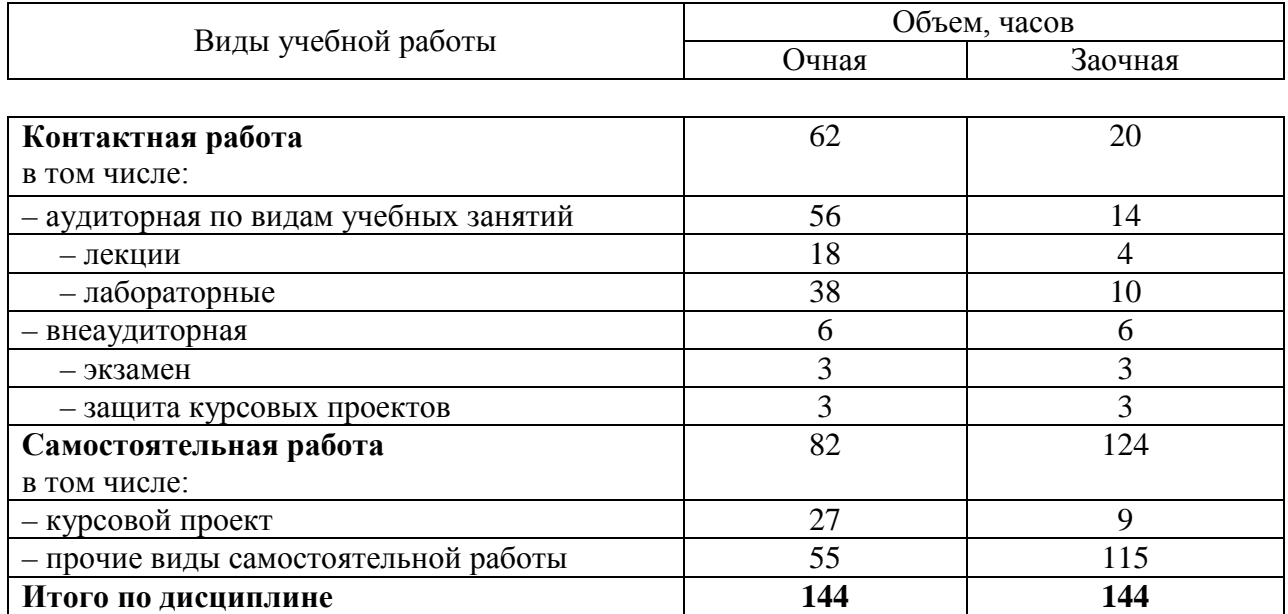

#### **4 Объем дисциплины** (144 часов, 4 зачетных единицы)

# **5 Содержание дисциплины**

По итогам изучаемого курса обучающиеся сдают экзамен, выполняют курсовой проект.

Дисциплина изучается на 3 курсе, в 5 семестре.

# **Содержание и структура дисциплины по очной форме обучения**

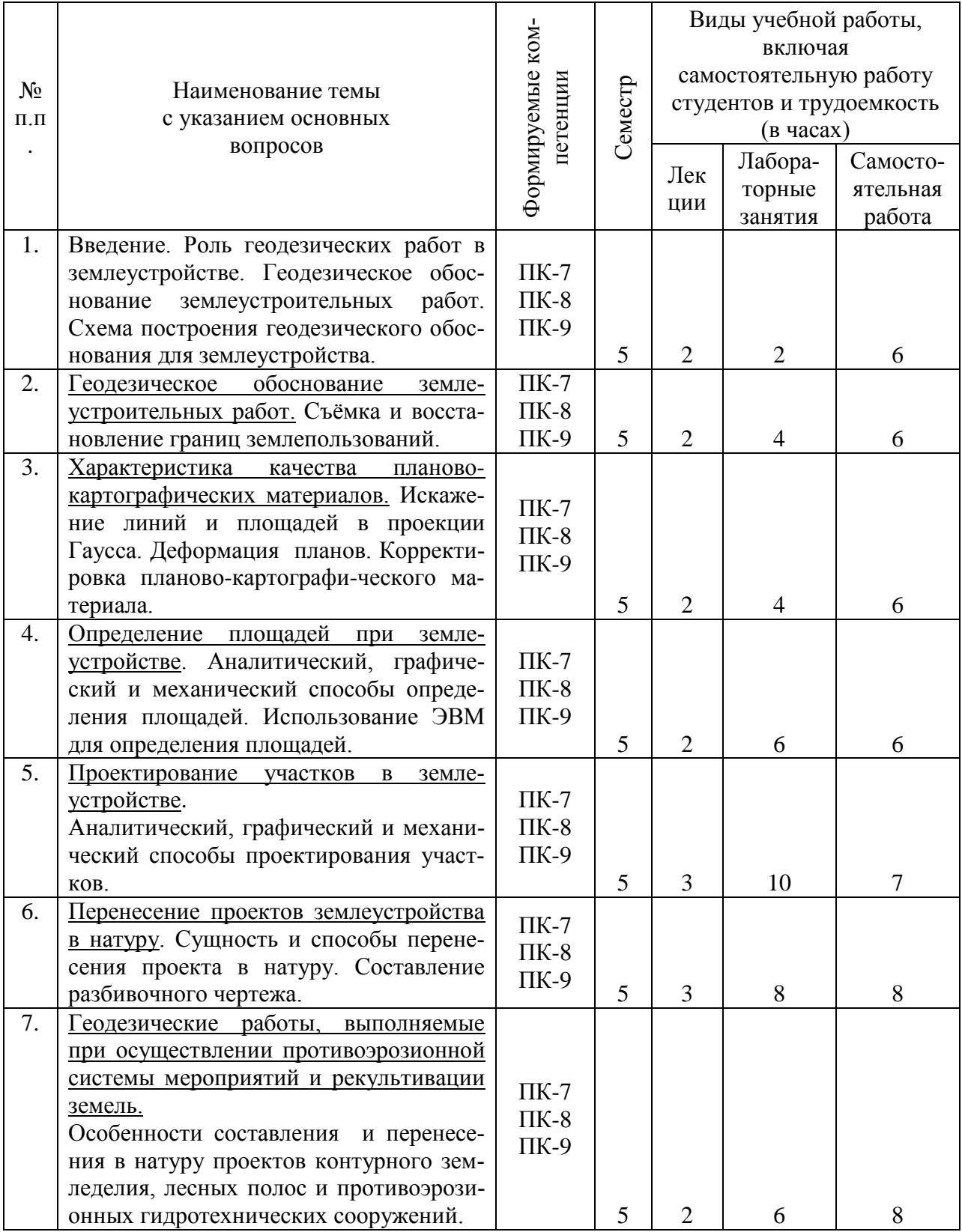

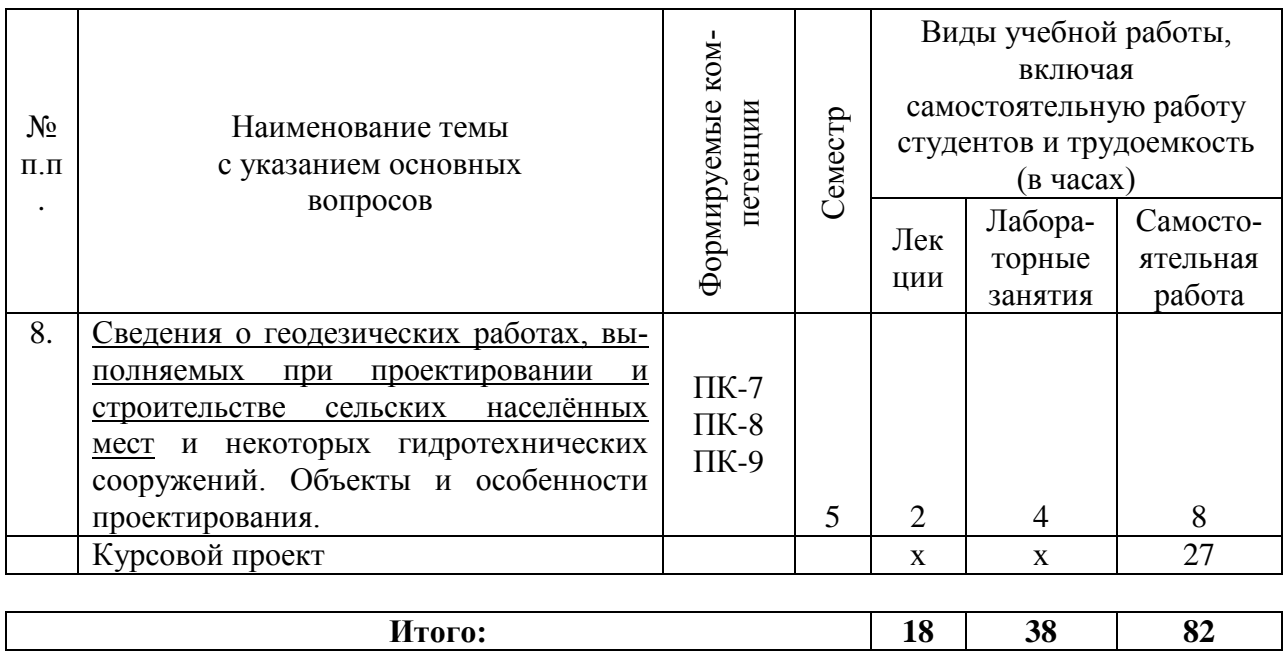

# **Содержание и структура дисциплины по заочной форме обучения**

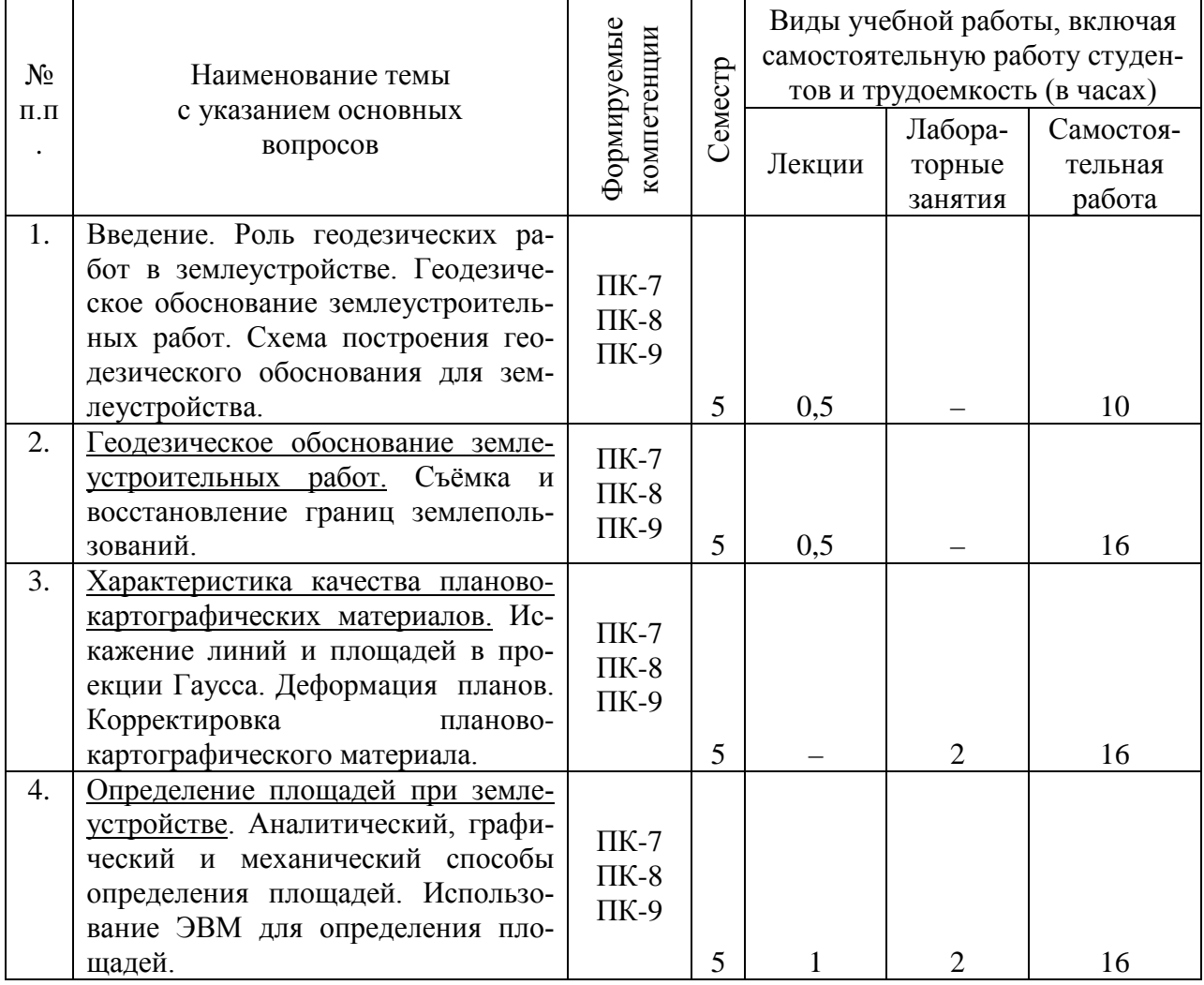

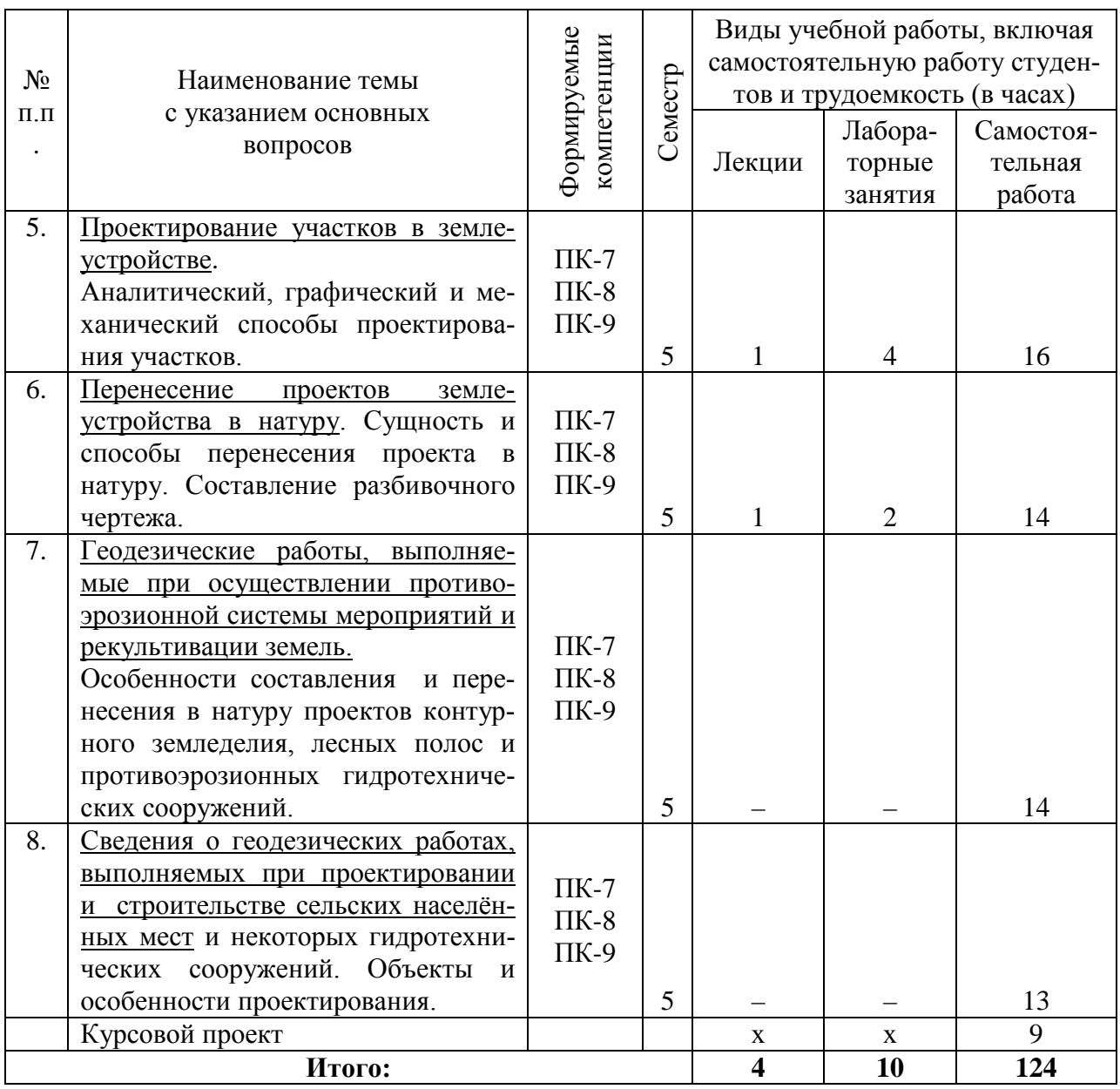

# **6 Перечень учебно-методического обеспечения для самостоятельной работы обучающихся по дисциплине**

1. [МУ Геодезические работы при землеустройстве. Гаврюхов А. Т., Га](https://edu.kubsau.ru/mod/resource/view.php?id=7003)[врюхова Л. Н., Соколов Ю. Г.](https://edu.kubsau.ru/mod/resource/view.php?id=7003) – Краснодар : КубГАУ, 2019, Образовательный портал КубГАУ

[https://edu.kubsau.ru/file.php/111/1.Geodezicheskie\\_raboty\\_pri\\_zemleustroistve.p](https://edu.kubsau.ru/file.php/111/1.Geodezicheskie_raboty_pri_zemleustroistve.pdf) [df](https://edu.kubsau.ru/file.php/111/1.Geodezicheskie_raboty_pri_zemleustroistve.pdf)

2 [Геодезические работы при землеустройстве. УМП по направлению](https://edu.kubsau.ru/mod/resource/view.php?id=5820)  [подготовки 21.03.02 «Землеустройство и кадастры». А. Т. Гаврюхов, Л.Н. Га](https://edu.kubsau.ru/mod/resource/view.php?id=5820)[врюхова, Н. П. Деревенец, М. В. Быкова](https://edu.kubsau.ru/mod/resource/view.php?id=5820) – Краснодар : КубГАУ, 2019, Образовательный портал КубГАУ

[https://edu.kubsau.ru/file.php/111/11.Geodezicheskie\\_raboty\\_pri\\_zemleustroistve\\_](https://edu.kubsau.ru/file.php/111/11.Geodezicheskie_raboty_pri_zemleustroistve_537243_v1_.PDF) [537243\\_v1\\_.PDF](https://edu.kubsau.ru/file.php/111/11.Geodezicheskie_raboty_pri_zemleustroistve_537243_v1_.PDF)

3. «Образец чертежа» к курсовому проекту по дисциплине «Геодезические работы при землеустройстве. – Образовательный портал КубГАУ: <http://edu.kubsau.ru/course/view.php?id=111>

4. УМП [Применение роботизированного тахеометра SOKKIA IX](https://edu.kubsau.ru/mod/resource/view.php?id=8778)-505 [на учебной практике. Белокур К. А., Подтелков В. В., Пшидаток С. К., Струсь](https://edu.kubsau.ru/mod/resource/view.php?id=8778)  [С. С.](https://edu.kubsau.ru/mod/resource/view.php?id=8778) – Краснодар: КубГАУ, 2020, Образовательный портал КубГАУ [https://edu.kubsau.ru/file.php/111/26.05Red2\\_Uch\\_pos\\_GNSSpriemnika\\_SOKKI](https://edu.kubsau.ru/file.php/111/26.05Red2_Uch_pos_GNSSpriemnika_SOKKIA_584947_v1_.PDF) [A\\_584947\\_v1\\_.PDF](https://edu.kubsau.ru/file.php/111/26.05Red2_Uch_pos_GNSSpriemnika_SOKKIA_584947_v1_.PDF)

5. УМП [Использование спутникового приемника SOKKIA GRX3 на](https://edu.kubsau.ru/mod/resource/view.php?id=8779)  [учебной практике. Белокур К. А., Подтелков В. В., Пшидаток С. К., Струсь С.](https://edu.kubsau.ru/mod/resource/view.php?id=8779)  [С.](https://edu.kubsau.ru/mod/resource/view.php?id=8779) – Краснодар : КубГАУ, 2020, Образовательный портал КубГАУ [https://edu.kubsau.ru/file.php/111/26.05Red2\\_Uch\\_pos\\_GNSSpriemnika\\_SOKKI](https://edu.kubsau.ru/file.php/111/26.05Red2_Uch_pos_GNSSpriemnika_SOKKIA_584947_v1_.PDF) [A\\_584947\\_v1\\_.PDF](https://edu.kubsau.ru/file.php/111/26.05Red2_Uch_pos_GNSSpriemnika_SOKKIA_584947_v1_.PDF) 

# **7 Фонд оценочных средств для проведения промежуточной аттестации**

# **7.1 Перечень компетенций с указанием этапов их формирования в процессе освоения АОПОП ВО**

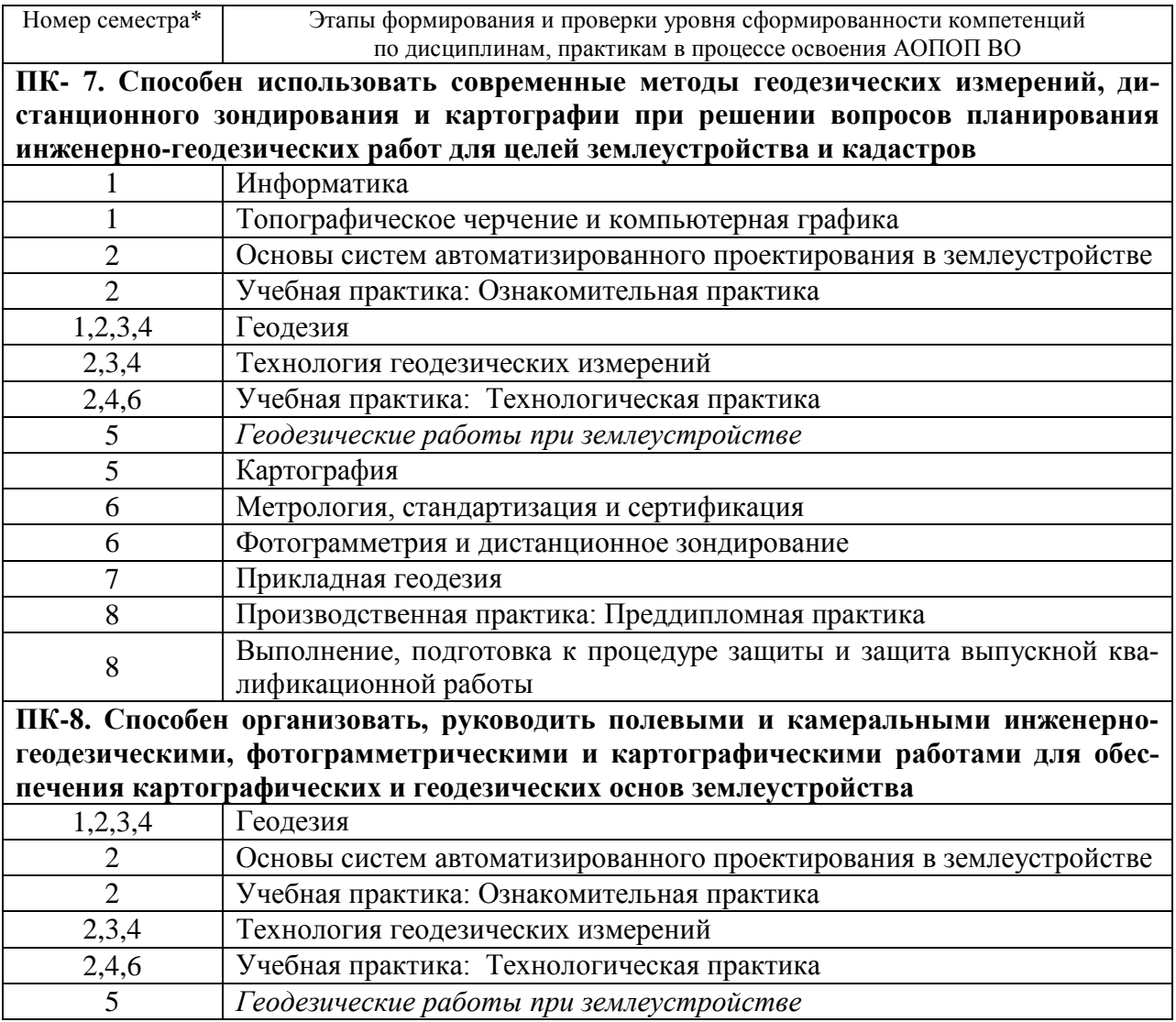

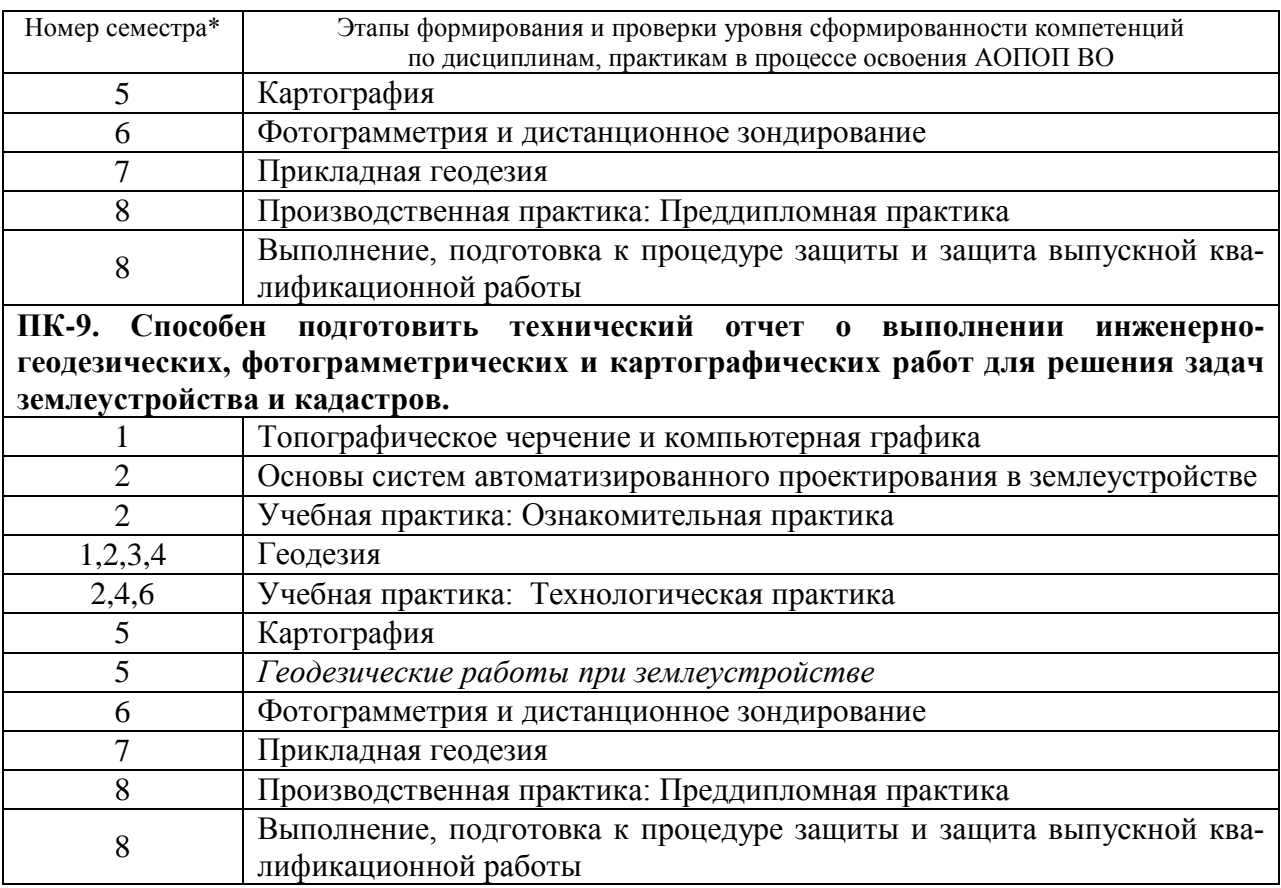

\* номер семестра соответствует этапу формирования компетенции

# **7.2 Описание показателей и критериев оценивания компетенций на различных этапах их формирования, описание шкалы оценивания**

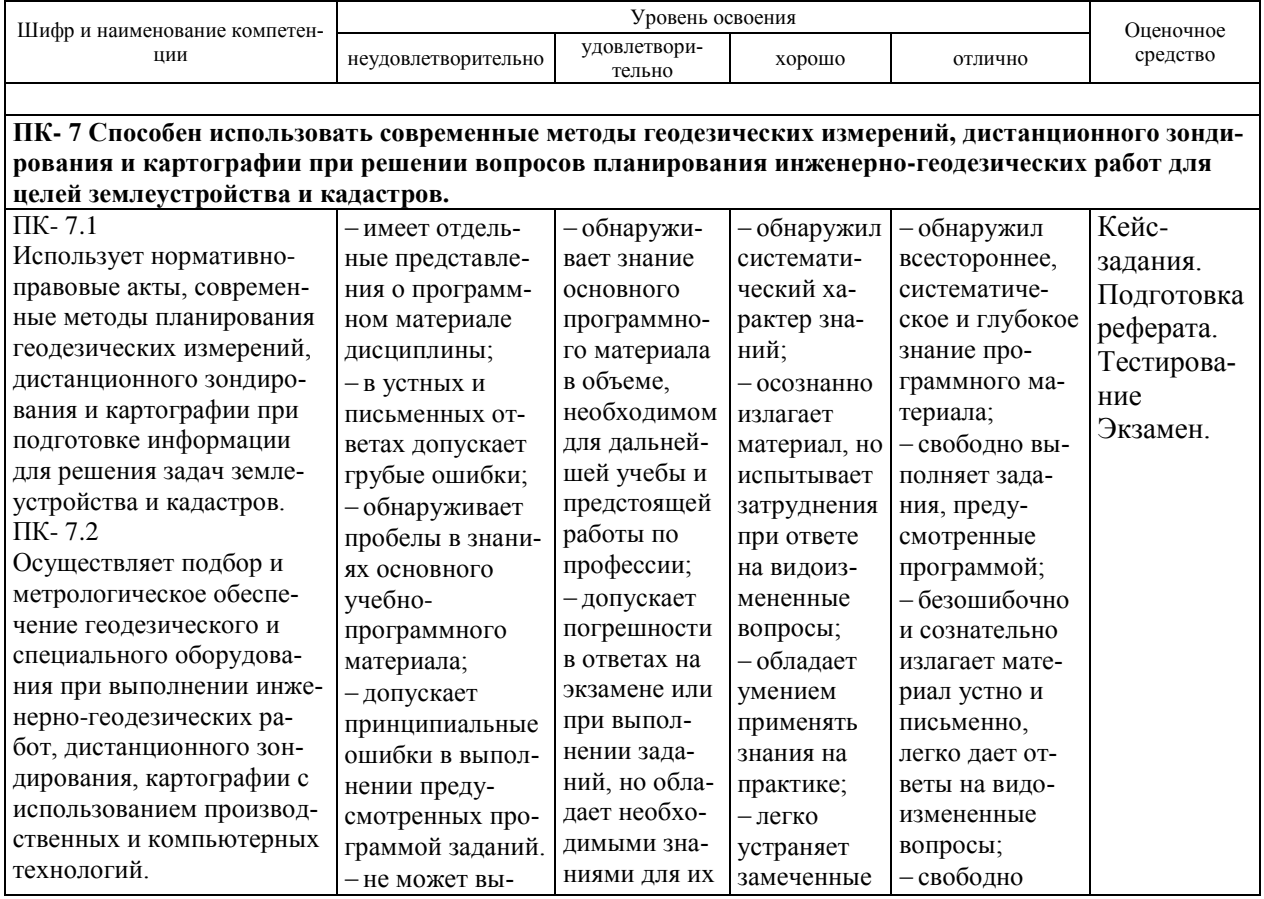

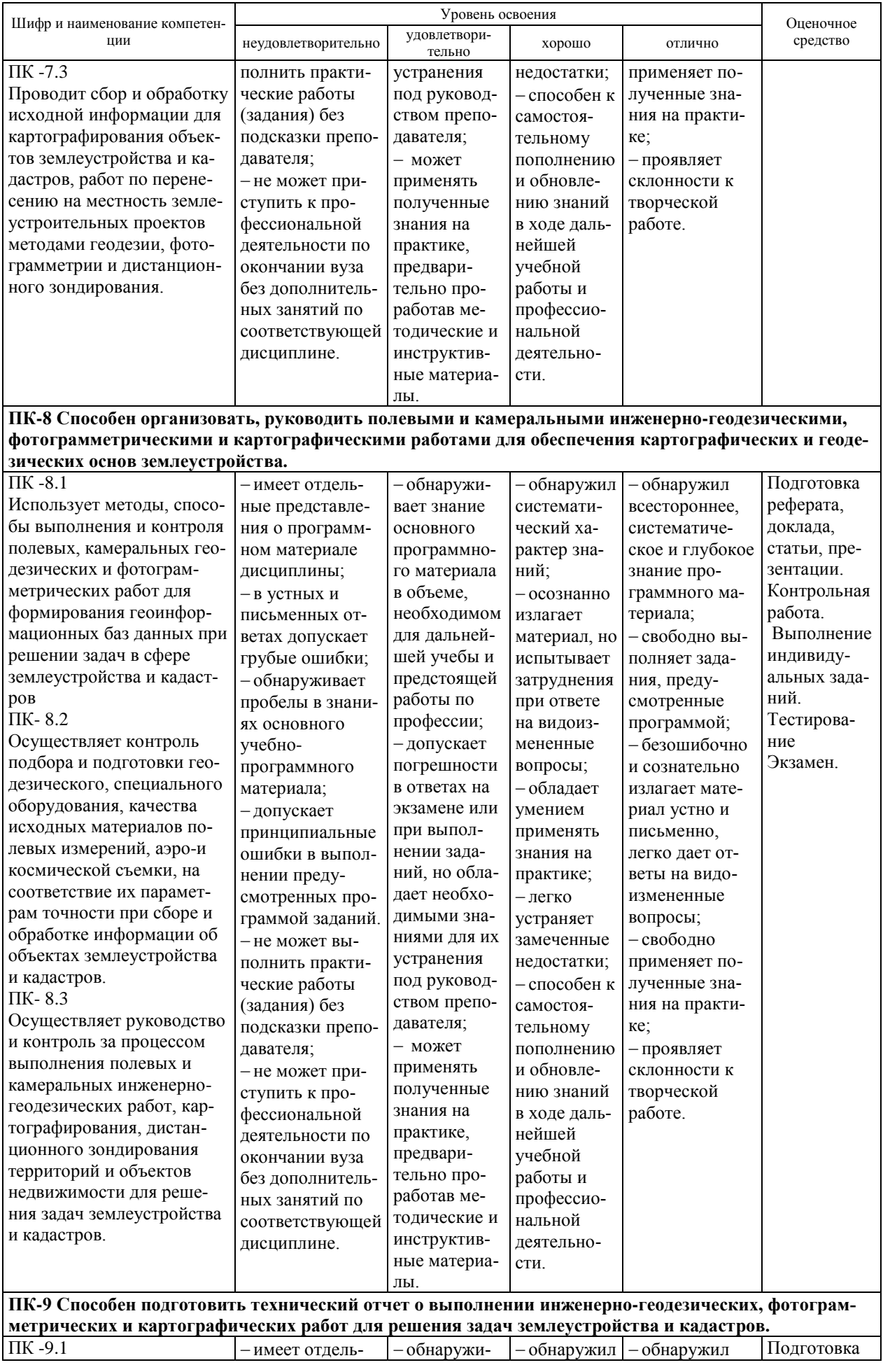

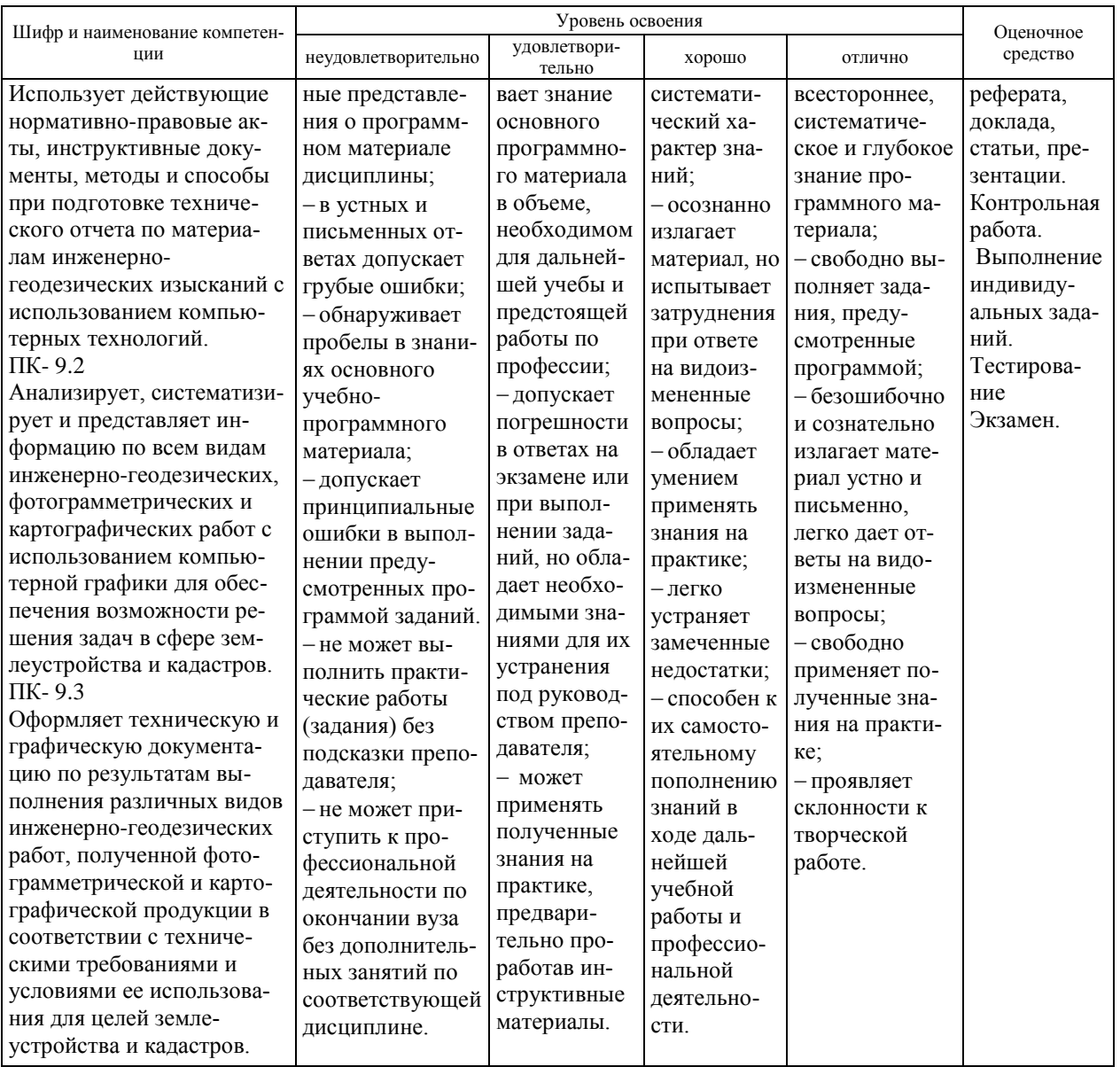

# 7.3 Типовые контрольные задания или иные материалы, необходимые для оценки знаний, умений, навыков, характеризующих этапы формирования компетенций в процессе освоения АОПОП ВО

Кейс-задания представлены двумя короткими расчетно-графическими работами, выполнение которых позволяет закрепить основные знания по способам выделения на местности земельных участков заданных площадей.

#### Пример задания № 1.

Вариант

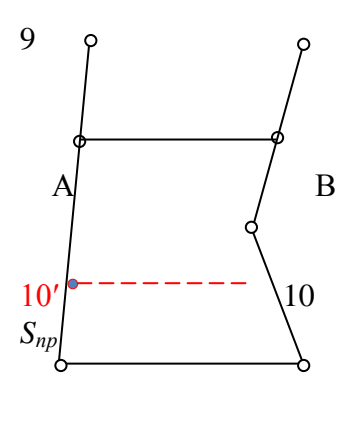

Выделить в пределах границ контура 1, 2, 3, ..., 9, 10 участок площадью S<sub>np</sub> = 480325 кв. метров при условии, чтобыего граница А-В была параллельной стороне 1-2.

Исходные данные:

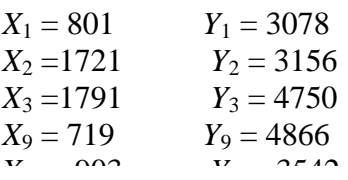

Решение может быть выполнено несколькими способами, (в том числе и графоаналитическим). К примеру, один из вариантов решения (аналитический способ) может быть таким:

1) решая обратные геодезические задачи для линий 1-2, 1-10, 10-9 и 2-3 получим:  $d_{1-2} = 923,30;$  $\alpha_{1-2} = 4^{\circ}50'46'';$  $\alpha_{1-10}$  = 77°36'07";  $d_{1-10} = 475,08;$ 

 $\alpha_{10-9}$  = 87°54′43″;  $d_{10-9} = 1336,72;$  $\alpha_{2-3}$  = 87°29′08″;  $d_{2-3} = 1595,54;$ 

2) из точки 10 проводится линия 10-10' параллельная линии 1-2, т.е. её дирекционный угол  $\alpha_{10-10'} = \alpha_{1-2} = 4^{\circ}50'46''$ , поэтому решая задачу прямой угловой засечки, выполненной дирекционными углами, получаем:

 $X_{10'} = 1741,07 \ (M);$  $Y_{10'} = 3613,05 \ (M);$ 

3) плошадь отсеченного из общего земельного массива участка 1-2-10'-10 составит:  $S_1 = 0.5 \cdot \sum_{i=1}^{4} X_i (Y_{i+1} - Y_{i-1}) = 400269 \text{ (m}^2);$ 

4) недостающая площадь до заданной:  $\Delta S = S_{\text{nn}} - S_1 = 80056 \text{ (m}^2);$ 

5) недостающую площадь  $\Delta S$  «нарезаем» способом трапеций, предварительно решив обратную геодезическую задачу для линии 10-10':

us OF3 линии 10-10':  $\alpha_{10-10'} = 4^{\circ}50'45''$ .  $d_{10-10'} = 841.08$ ; yzon 9-10-10' =  $\alpha_{10-9} - \alpha_{10-10'} = 83^{\circ}03'58''$ ;

$$
d_{AB} = \sqrt{d_{10-10'}^2 - 2 \cdot \Delta S(ctg\beta_{9-10-10'} - ctg\beta_2)} = 841,80 \text{ (m)};
$$

высота «нарезаемой» трапеции:

$$
h = \frac{2 \cdot \Delta S}{d_{AB} + d_{10-10'}} = 95,14 \text{ (m)}
$$

разбивочные элементы:

$$
d_{10'-A} = \frac{h}{\sin\beta_2} = 95,93 \text{ (m)}; \qquad d_{10-B} = \frac{h}{\sin\beta_{9-10-10'}} = 95,84 \text{ (m)};
$$

6) решая прямые геодезические задачи, вычисляются прямоугольные координаты проектных точек:

 $X_A = X_{10'} + d_{10'} - A \cdot cos \alpha_{2-3} = 1745,28$  (m);  $Y_A = Y_{10'} + d_{10'} - A \cdot sin \alpha_{2-3} = 3708,89$  (m);<br>  $X_B = X_{10} + d_{10-B} \cdot cos \alpha_{10-9} = 906,49$  (m);  $Y_A = Y_{10} + d_{10-B} \cdot sin \alpha_{10-9} = 3637,78$  (m);

7) проверяется значение выделенной площади:

 $S_{\text{np}} = 0.5 \cdot \sum_{i=1}^{5} X_i (Y_{i+1} - Y_{i-1}) = 480326 \text{ (m}^2)$ , что соответствует заданию.

Вариант

Оценка - зачтено при получении правильных значений прямоугольных координат точек А и В.

#### Пример задания № 2.

Задача очень часто встречается в практическом землеустройстве, проводимом в сельских населенных пунктах и, как правило, решаемая геодезистами-землеустроителями способом последовательных приближений с затратами огромного количества времени. Задача имеет строгое математическое решение, и не требует для своей реализации более пятидесяти минут времени.

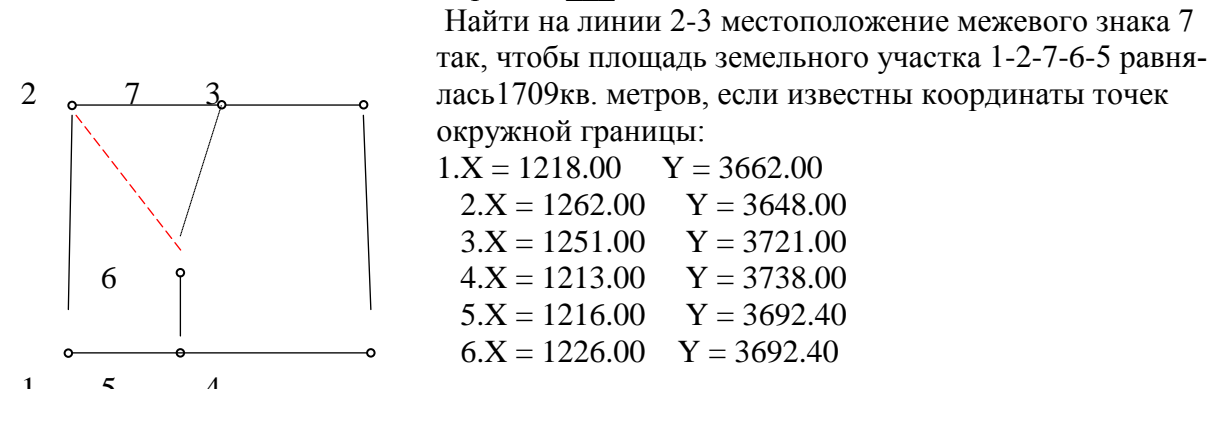

Решение может быть выполнено несколькими способами, например, так:

1) площадь участка 1-2-6-5 составит:

$$
S = 0.5 \cdot \sum_{i=1}^{1} x_i (y_{i+1} - y_{i-1}) = 877 \text{ (m}^2);
$$

2) до проектного значения недостает:  $\Delta S = S_{\text{TD}} - S = 832 \text{ (m}^2);$ 

3) из решения ОГЗ для линий 2-6 и 2-3:  $a_{2-6} = 129^{\circ}02'08''$ ;  $d_{2-6} = 57,16$ ;<br>  $a_{2-3} = 98^{\circ}34'09''$ ;  $d_{2-3} = 73,82$ ;

4) *ycon* 6-2-3:  

$$
\beta = \alpha_{2-6} - \alpha_{2-3} = 30^{\circ}27'59'';
$$

5) длина линии 2-7, т.е. ответ (решение) задачи:  $d_{2-7} = \frac{2 \cdot \Delta S}{d_{2-6} \cdot \sin \beta} = 57,41 \text{ (m)}.$ 

Можно сделать контрольный расчет - вычислить координаты точки 7, а затем площадь участка 1-2-7-6-5 и полученное значение сравнить с заданием.

 $X_7 = X_2 + d_{2-7}$   $\cdot$  cos  $\alpha_{2-3} = 1262,00 + 57,41 \cdot \cos 98^\circ 34' 09'' = 1253,45$  (m);  $Y_7 = Y_2 + d_{2-7} \cdot \sin \alpha_{2-3} = 3648,00 + 57,41 \cdot \sin 98^\circ 34' 09'' = 3704,77 \text{ (m)},$ площадь выделенного участка:

$$
S = 0.5 \cdot \sum_{i=1}^{5} x_i (y_{i+1} - y_{i-1}) = 1709 \text{ (KB. } \text{Mergons}),
$$

что соответствует заданию.

 $\overline{a}$ 

Оценка - зачтено при получении правильного значения длины линии 2-7.

Компетениия ПК-7 – Способность использовать современные методы геодезических измерений, дистанционного зондирования и картографии при решении вопросов планирования инженерно-геодезических работ для целей землеустройства и кадаст**poe.** 

#### Темы рефератов

1. Способы пересчета координат из одной системы в другую.

2. Способы исправления устаревших планово-картографических материалов.

3. Способы проектирования участков в землеустройстве с выполнением требований по конфигурации и ориентированию основного направления обработки.

4. Способы перенесения проектов землеустройства в натуру.

5. Технические возможности применения электронных геодезических приборов для получения исходных (к проектированию) контурных планов.

#### Тестовые задания для системы ИНДИГО (Примеры)

#### $N<sub>2</sub>1$

Отметьте четыре основные задачи геодезических работ при землеустройстве:

- 1 Получение, оценка качества и корректировка планово-картографического материала.
- Вычисление румбов (дирекционных углов) линий, составляющих окружные границы 2  $\Box$  ры ...
- 3 Г. Проектирование участков заданных площадей, конфигурации и ориентирования.
- 4 Перевычисление координат из одной системы координат в другую.
- 5 Г. Перенесение проектов землеустройства в натуру.
- 6 П Подготовка геодезической части межевых дел.
- 7  $\bullet$  Определение и увязка площадей контуров, составляющих общую площадь массива (хозяйства).

#### $N<sub>0</sub>2$

В каком виде рекомендуется создавать сети сгущения для землеустройства?

- 1 Замкнутый теодолитный ход.
- 2 Разомкнутый теодолитный ход.
- 3 С Замкнутые и разомкнутые теодолитные ходы.

4 Замкнутые, разомкнутые и висячие теодолитные ходы.

#### N<sub>o</sub>3

Какие угловые и линейные измерения потребуется выполнить на местности для восстановления утраченного межевого знака 3?

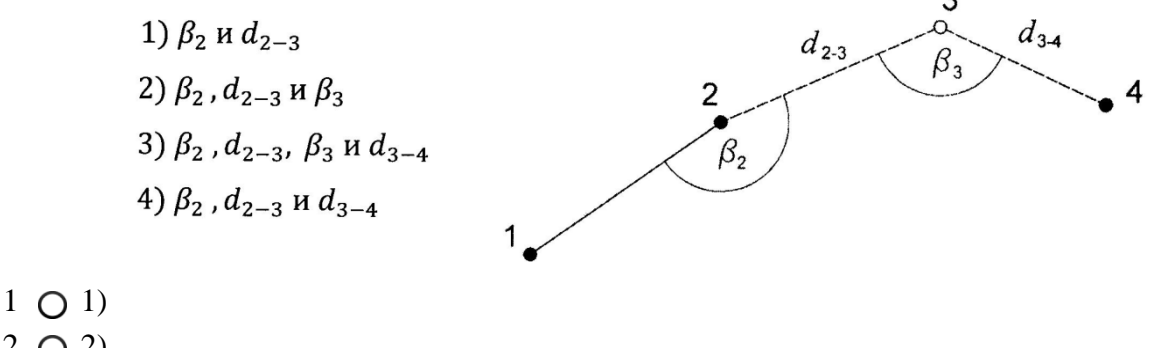

- $2 \bigcap 2$
- $3$   $\odot$  3)
- $4 \cap 4$ )

#### No<sub>4</sub>

Как распределяется линейная невязка f (при ее допустимости), появляющаяся при восстановлении утраченных межевых знаков 3 и 4 угломерным способом?

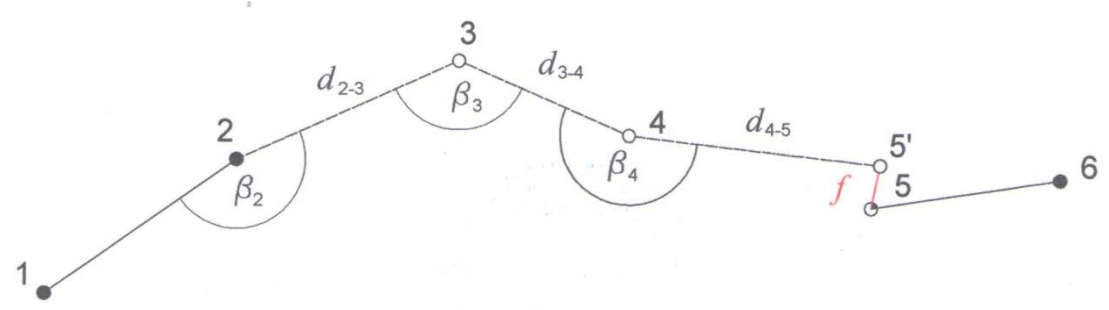

- 1  $\bigcap$  На точки 3, 4 и 5' пропорционально длинам d2-3, d3-4 и d4-5.
- 2 На точки 3, 4 и 5' пропорционально удалению этих точек от знака 2.
- 3 На точки 3, 4 и 5' пропорционально углам ?2, ?3 и ?4.
- 4 Точка 5' игнорируется и считается, что восстановление знаков выполнено.

#### N<sub>0</sub>5

Отметьте два основных способа пересчета координат из одной системы в другую:

- 1 Способ введения поправок в приращения координат.
- 2 Способ введения поправок в измеренные горизонтальные углы.
- 3 Способ введения поправок в исправленные горизонтальные углы.
- 4 Способ введения поправок в дирекционные углы линий.
- 5 Способ введения поправок в горизонтальные проложения линий.

#### N<sub>0</sub>6

Какое условие должно выполняться для двух смежных полигонов при пересчете координат в единую систему?

1  $\bigcap$  На границе полигонов должна быть одна общая точка и дирекционный угол примыкающей линии.

- 2 На границе полигонов должны быть две общих точки.
- 3 На границе полигонов должны быть три общих точки.
- <sup>4</sup> Дирекционные углы общей линии для смежных полигонов не должны различаться бо-лее чем на 8 градусов.

#### *Компетенция ПК-8 – Способность организовать, руководить полевыми и камеральными инженерно-геодезическими, фотограмметрическими и картографическими работами для обеспечения картографических и геодезических основ землеустройства.*

#### *Темы рефератов*

- 1. Технические возможности применения электронных геодезических приборов для перенесения проектов землеустройства в натуру.
- 2. Сравнительные характеристики различных способов проектирования участков в землеустройстве.
- 3. Приемы закрепления окружных границ землевладений после обозначения их на местности временными знаками.
- 4. Используемые схема построения геодезического обоснования для землеустройства.
- 5. Особенности съёмки и восстановление границ землепользований.
- 6. Перевычисление координат из одной системы в другую способами введения поправок в приращения координат и введения поправок в дирекционные углы линий.

#### *Тестовые задания для системы ИНДИГО (Примеры)*

#### 1

Отметьте три основных вида планово-картографических материалов, используемых в землеустройстве:

- 1 Топографические планы, подготовленные ВИСХАГИ.
- <sup>2</sup> Продольные профили линейных объектов, построенные по итогам геометрического 2 П нивелирования.
- 3 Продольные профили линейных объектов, построенные по итогам тригонометрического нивелирования.
- <sup>4</sup> Продольные профили линейных объектов, построенные по топографическим планам 4  $\Box$  (картам).
- 5 Материалы наземных контурных и топографических съемок.
- 6 Топографические карты государственного издания.
- 7 Проекты проектирования плоских наклонных поверхностей.

#### No<sub>2</sub>

Топографические карты государственного издания исполнены, как правило, в проекции Гаусса-Крюгера. О чем следует помнить при их использовании в землеустройстве?

- Масштаб этих карт слишком мелкий для проведения внутрихозяйственного землеустройства.
- 2 <sup>Эти карты составлены в «закрытой» системе координат 1942 года и потребуется пере-</sup> счет данных в местную систему координат.
- 3 При работе на расстоянии свыше 200 километров от осевого меридиана зоны потребу-

ется вводить поправку за искажение длин линий.

Эти карты редко переиздаются и всегда потребуется наземной съемкой устранить 4 О несоответствие ситуации.

#### N<sub>2</sub>3

Что означает термин «старение плана (карты)»?

- 1 Ветхость бумаги способствует «стиранию» отображенной информации.
- 2 План составлен по результатам устаревших способов съемки.
- <sup>3</sup> Вследствие хозяйственной деятельности на местности ранее отображенная информация не соответствует действительности.
- 4 Информация отображена устаревшими условными знаками.

#### No<sub>2</sub>4

Неизбежное искажение копии плана по сравнению с оригиналом учитывают введением коэффициента деформации по оси X (Кдх) и по оси Y (Кдy). Каковы координаты точки A с учетом деформации бумаги?

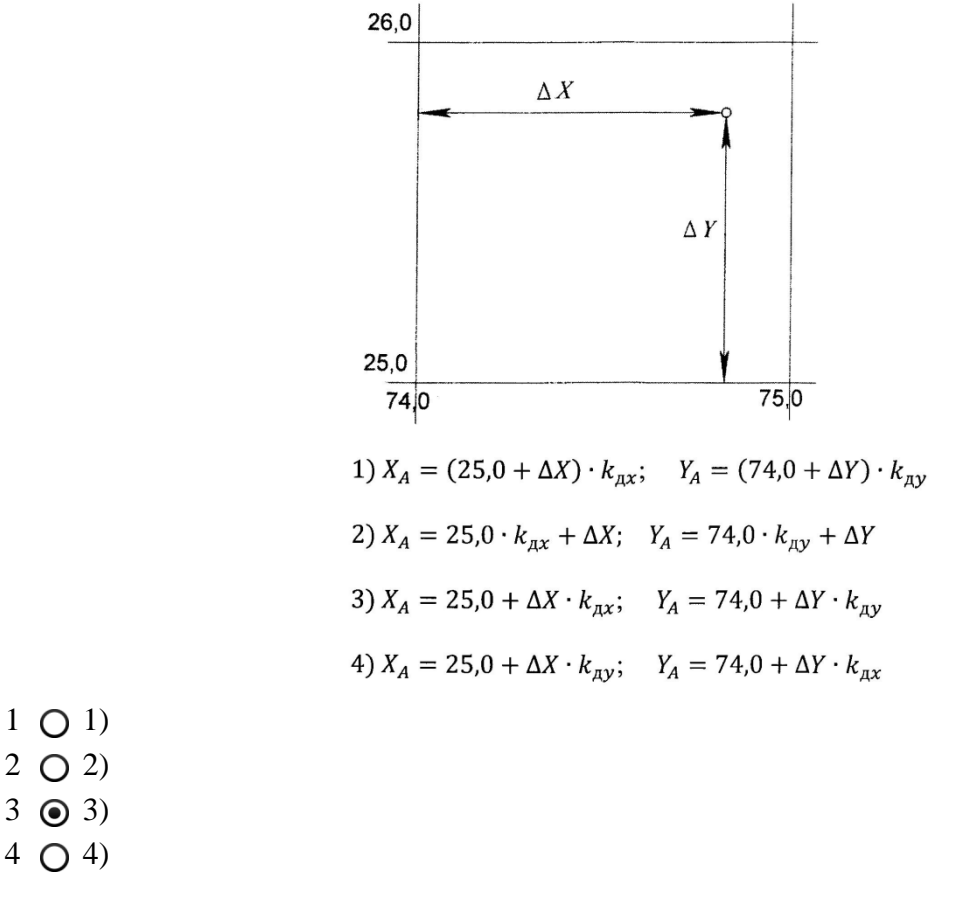

#### No<sub>5</sub>

Как установить длину линии АВ с учетом деформации плана?

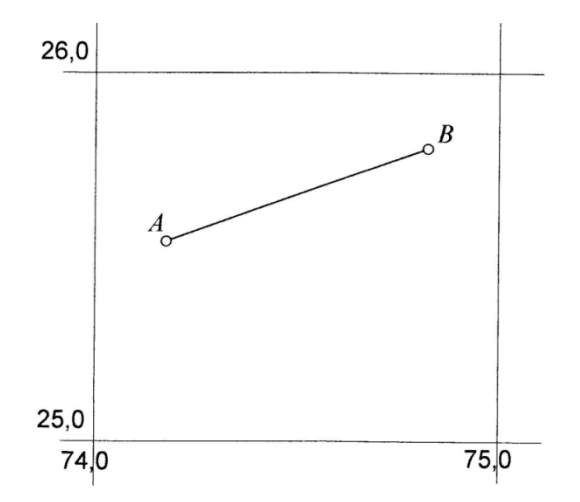

- 1  $\bigcap$  Измерить длину линии и умножить на коэффициент деформации по оси Y, так как линия «тяготеет» к оси Y.
- 2 <sup>Измерить</sup> длину линии и умножить на среднее значение коэффициента деформации, т. е. на 0,5(Кдх + Кду).
- <sup>3</sup> Так как линия не параллельна линиям координатной сетки, то деформацию можно не учитывать.
- <sup>4</sup> Определить с учетом деформации координаты начала и конца линии и найти ее длину по ОГЗ.

#### N<sub>26</sub>

Как выполняется контурная съемка с целью восстановления границ?

- 1 Вдоль предполагаемой границы шириной 20 метров.
- 2 Вдоль предполагаемой границы шириной 20 метров по обе стороны границы.
- <sup>3</sup> Вдоль предполагаемой границы шириной 2 сантиметра масштаба существующего плана.
- 4  $\bigcap$  Выполняется съемка всего земельного массива с захватом земель смежных землепользований шириной 2 сантиметра масштаба плана.

*Компетенция ПК-9 – Способность подготовить технический отчет о выполнении инженерно-геодезических, фотограмметрических и картографических работ для решения задач землеустройства и кадастров.*

#### *Темы рефератов*

- 1. Привязка, съёмка и восстановления границ землепользований с использованием светодальномеров и электронных тахеометров.
- 2. Закрепление границ, исполнительная съёмка.
- 3. Применение светодальномеров и электронных тахеометров для перенесения проектов в натуру.
- 4. Общие понятия об этапах геодезического обслуживания строительства. Инженерно-геодезические изыскания.

No 1

На каком минимальном удалении друг от друга допускается закреплять точки сгущения геодезической сети?

- 1 20 метров на застроенной территории и 40 метров на незастроенной.
- 2  $\bigcap$  40 метров на застроенной территории и 20 метров на незастроенной.
- 3 0 350 метров при измерении линий механическими инструментами и 1200 метров при использовании светодальномеров.
- 4 На любом, но не более 350 метров независимо от марки теодолита.

#### No2

На каком максимальном удалении друг от друга допускается закреплять точки сгущения геодезической сети?

- 1 20 метров на застроенной территории и 40 метров на незастроенной.
- 2 40 метров на застроенной территории и 20 метров на незастроенной.
- 3  $\odot$  350 метров при измерении линий механическими инструментами и 1200 метров при использовании светодальномеров.
- 4 На любом, но не более 350 метров независимо от марки теодолита.

#### $N<sub>0</sub>$ 3

При пересчете координат из одной системы в другую способом введения поправок в приращения координат неизбежно появляется невязка в приращениях координат. Как избавляются от невязки при ее допустимости?

- 1  $\bigcap$  Распределяют поровну с тем же знаком по всем приращениям, но не менее 0,01 метра.
- <sup>2</sup> Распределяют поровну с обратным знаком по всем приращениям, но не менее 0,01 метра.
- <sup>3</sup> Распределяют с тем же знаком по всем приращениям пропорционально величине приращения.
- <sup>4</sup> Распределяют с обратным знаком по всем приращениям пропорционально величине приращения.

#### N<sub>o</sub>4

При пересчете координат из одной системы в другую способом введения поправок в дирекционные углы линий неизбежно появляется невязка в приращениях координат. Как избавляются от невязки при ее допустимости?

- 1  $\bigcap$  Распределяют поровну с тем же знаком по всем приращениям, но не менее 0,01 метра.
- <sup>2</sup> Распределяют поровну с обратным знаком по всем приращениям, но не менее 0,01 метра.
- 3 Распределяют с тем же знаком по всем приращениям пропорционально длинам линий.
- <sup>4</sup> Распределяют с обратным знаком по всем приращениям пропорционально длинам линий.

#### N<sub>0</sub>5

Что означает термин (действие) «межевание земель»?

1 Это комплекс работ по установлению, восстановлению и закреплению прав земле-

пользователя на земельный участок.

- Это комплекс работ по установлению, восстановлению и закреплению межевых зна-2 O  $\overline{K}$ <sub>KOB.</sub>
- <sup>3</sup> Это комплекс работ по установлению, восстановлению и закреплению границ земель-ного участка, определению его местоположения и площади,
- 4  $\bigcap$  Это комплекс работ по установлению, восстановлению и закреплению земельных участков за конкретными землепользователями.

#### N<sub>0</sub>6

В какой системе координат выполняют межевание земель?

- 1  $\bigcap$  Только в местной системе координат.
- 2 Только в общегосударственной системе координат.
- 3 В общегосударственной или местной системе координат,
- 4 Только в условной системе координат.

#### №7

Что служит геодезической основой межевания земель?

- 1 Пункты ГГС (триангуляция и полигонометрия) или пункты ОМС.
- 2 Только пункты полигонометрии.
- 3 Только пункты триангуляции.
- 4 Определенные графически с карты М 1:500 координаты межевых знаков.

Оценка – зачтено, если процент правильных ответов не менее 50.

#### **Оценочные средства для проведения промежуточного контроля**

Экзамен проводится в письменной форме в течение одного астрономического часа. Студенту (обучающийся) предлагается ответить на два теоретических вопроса, из программы пройденного курса и предложить принципиальное решение короткой задачи, прилагаемой к экзаменационному билету.

*Компетенция ПК- 7 – Способность использовать современные методы геодезических измерений, дистанционного зондирования и картографии при решении вопросов планирования инженерно-геодезических работ для целей землеустройства и кадастров.*

#### *Вопросы к экзамену*

1. Общие сведения о геодезических работах при землеустройстве. Основные задачи геодезических работ при землеустройстве.

2. Схема построения геодезического обоснования для землеустройства.

3. Съёмка и восстановление границ землепользований. Особенности контурной съёмки угодий для целей установления их границ.

4. Перевычисление координат из одной системы в другую способами введения поправок в приращения координат и введения поправок в дирекционные углы линий.

5. Применение светодальномеров и электронных тахеометров для привязки, съёмки и восстановления границ землепользований.

6. Виды планово-картографических материалов, используемых в землеустройстве.

7. Деформация планов и её учет при землеустроительном проектировании.

8. Старение и обновление планов. Организация, содержание и производство работ по корректировке планов.

#### *Компетенция ПК-8 – Способность организовать, руководить полевыми и камеральными инженерно-геодезическими, фотограмметрическими и картографическими работами для обеспечения картографических и геодезических основ землеустройства.*

#### *Вопросы к экзамену*

1. Вычисление площадей аналитическими способами.

2. Определение площадей графическими способами.

3. Измерение площадей механическими способами. Использование ЭВМ для определения площадей.

4. Основные требования, предъявляемые к проектируемым участкам в землеустройстве.

5. Аналитический способ проектирования участков.

6. Графический способ проектирования участков.

7. Механический способ проектирования участков.

8. Сущность и способы перенесения проекта в натуру. Составление разбивочного чертежа.

9. Вынос проекта в натуру способом промеров (включая способы прямоугольных координат и линейных засечек). Камеральная подготовка, полевые работы.

10. Вынос проекта в натуру полярным способом, и способом угловых засечек. Камеральная подготовка, полевые работы.

#### *Компетенция ПК-9 – Способность подготовить технический отчет о выполнении инженерно-геодезических, фотограмметрических и картографических работ для решения задач землеустройства и кадастров.*

#### *Вопросы к экзамену*

1. Закрепление границ, исполнительная съёмка.

2. Применение светодальномеров и электронных тахеометров для перенесения проектов в натуру.

3. Общие понятия об этапах геодезического обслуживания строительства. Инженерногеодезические изыскания.

4. Общие понятия о порядке и содержании инженерно-геодезического проектирования.

5. Построение на местности проектного угла, проектной линии, проектной отметки.

6. Передача отметки на дно глубокого котлована и монтажный горизонт.

7. Построение линии и плоскости заданного уклона.

8. Проектирование плоских наклонных поверхностей по топографическому плану.

#### **Пример задачи к экзаменационному билету**

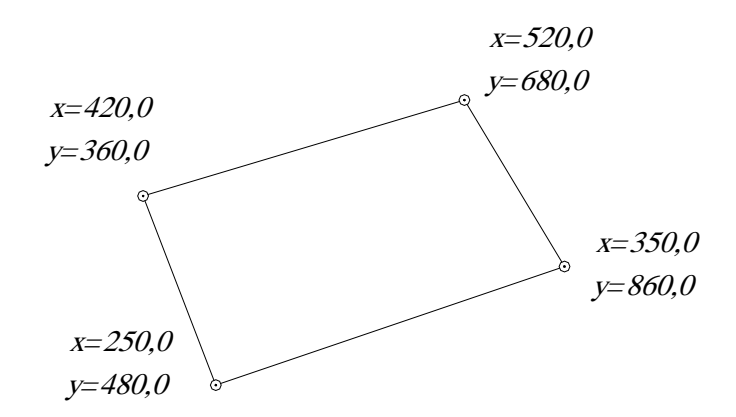

Задача имеет прямое решение по формуле:

$$
S_1 = 0.5 \cdot \sum_{i=1}^{4} X_i (Y_{i+1} - Y_{i-1}) = 0.5(250(360 - 860) + 420(680 - 480) ++ 520(860 - 360) + 350(480 - 680)) = 74500 \text{ (KB. M)} = 7,45 \text{ ra.}
$$

**Тема курсового проекта по дисциплине «Геодезические работы при землеустройстве»**

# **«Составление технического проекта межевания группы крестьянских (фермерских) хозяйств в границах плана СХП «Заря».**

Согласно заданию на проектирование каждый студент должен выполнить полный комплекс работ по обработке материалов контурной съемки фрагмента земель СХП площадью от 240 до 290 га, включающий:

– пересчет координат из одной системы координат в другую;

– вычерчивание контурного плана земельного массива;

- вычисление и увязка площадей контуров в границах СХП;
- составление экспликации земель;
- решение задачи на проведение трансформации угодий;

– деление заданных контуров на индивидуальные фермерские участки заданной площади, местоположения и ориентирования по сторонам света;

– подготовка геодезических данных к перенесению проекта на местность;

– составление разбивочных чертежей;

– подготовка геодезических данных, передаваемых для составления право удостоверяющих документов.

Задание на проектирование подготавливается индивидуально каждому студенту по специально разработанной компьютерной программе.

Для выполнения курсового проекта подготовлены подробные методические указания, приводимые в списке рекомендуемой литературы.

# 7.4 Методические материалы, определяющие процедуры оценивания знаний, умений и навыков, характеризующих этапы формирования компетенний

Контроль освоения дисциплины и оценка знаний обучающихся производится в соответствии с Пл КубГАУ 2.5.1 «Текущий контроль успеваемости и промежуточной аттестации обучающихся».

#### Требования к оценке выполнения кейс-заданий.

Любая работа включает текстовую (расчетную) и графическую часть. Оценка - зачтено.

Для зачета работы предоставленная обучающимся расчетная часть не должна содержать математических ошибок. Графическая часть (чертеж) должна быть выполнена с соблюдением размеров, толщины и правильности ориентирования используемых условных знаков и типоразмеров топографических шрифтов.

#### Критерии оценки выполненных контрольных работ

Оценка «отлично» - выставляется в том случае, когда даны правильные ответах на все вопросы. Обеспечена последовательность в суждениях, расчетах и аккуратность в оформлении.

Оценка «хорошо» - выставляется в том случае, когда ланы правильные ответы на все вопросы. Имеют место погрешности в терминологии, несущественные ошибки в расчетах, допущена небрежность в оформлении.

Оценка «удовлетворительно» - выставляется в том случае, когда ланы правильные ответы более чем на 60% вопросов. Имеют место погрешности в терминологии, несущественные ошибки в расчетах, допущена небрежность в оформлении.

Оценка «неудовлетворительно» - вопросы контрольной работы раскрыты с существенным непониманием их сути, или ответы не представлены вовсе.

# Критериями оценки реферата являются:

Новизна текста, обоснованность выбора источников литературы, степень раскрытия сущности вопроса, соблюдения требований к оформлению.

Оценка «отлично» - выполнены все требования к написанию реферата: обозначена проблема и обоснована её актуальность; сделан анализ различных точек зрения на рассматриваемую проблему и логично изложена собственная позиция; сформулированы выводы, тема раскрыта полностью, выдержан объём; соблюдены требования к внешнему оформлению.

Оценка «хорошо» – основные требования к реферату выполнены, но при этом допущены недочёты. В частности, имеются неточности в изложении материала; отсутствует логическая последовательность в суждениях; не выдержан объём реферата; имеются упущения в оформлении.

Оценка «удовлетворительно» - имеются существенные отступления от

требований к реферированию. В частности: тема освещена лишь частично; допущены фактические ошибки в содержании реферата; отсутствуют выво-ЛЫ.

Оценка «неудовлетворительно» – тема реферата не раскрыта, обнаруживается существенное непонимание проблемы или реферат не представлен вовсе.

# Критерии оценки при проведении процедуры тестирования

Определены локальным нормативным актом университета Пл КубГАУ 2.5.28 «Порядок организации и проведения компьютерного тестирования обучающихся».

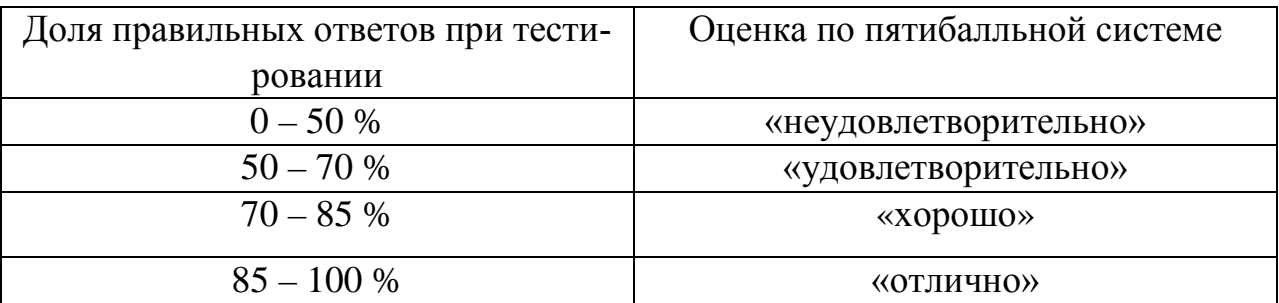

Результаты текущего контроля используются при проведении промежуточной аттестации.

# Критерии при проведении экзамена.

Определены локальным нормативным актом университета Пл. КубГАУ 2.5.1 «Текущий контроль успеваемости и промежуточная аттестация обучаюшихся».

**Оценка «отлично»** - выставляется обучающемуся, который обладает всесторонними, систематизированными и глубокими знаниями материала учебной программы, умеет свободно выполнять задания, предусмотренные учебной программой, усвоил основную и ознакомился с дополнительной литературой, рекомендованной учебной программой. Как правило, оценка «отлично» выставляется обучающемуся усвоившему взаимосвязь основных положений и понятий дисциплины в их значении для приобретаемой специальности, проявившему творческие способности в понимании, изложении и использовании учебного материала, правильно обосновывающему принятые решения, владеющему разносторонними навыками и приемами выполнения практических работ.

**Оценка «хорошо»** – выставляется обучающемуся, обнаружившему полное знание материала учебной программы, успешно выполняющему предусмотренные учебной программой задания, усвоившему материал основной литературы, рекомендованной учебной программой. Как правило, оценка «хорошо» выставляется обучающемуся, показавшему систематизированный характер знаний по дисциплине, способному к самостоятельному пополнению знаний в ходе дальнейшей учебной и профессиональной деятельности, правильно применяющему теоретические положения при решении практических вопросов и задач, владеющему необходимыми навыками и приемами выполнения практических работ.

Оценка «удовлетворительно» - выставляется обучающемуся, который показал знание основного материала учебной программы в объеме, достаточном и необходимым для дальнейшей учебы и предстоящей работы по специальности, справился с выполнением заданий, предусмотренных учебной программой, знаком с основной литературой, рекомендованной учебной программой. Как правило, оценка «удовлетворительно» выставляется обучающемуся, допустившему погрешности в ответах на экзамене или выполнении экзаменационных заданий, но обладающему необходимыми знаниями под руководством преподавателя для устранения этих погрешностей, нарушающему последовательность в изложении учебного материала и испытывающему затруднения при выполнении практических работ.

Оценка «неудовлетворительно» - выставляется обучающемуся, не знающему основной части материала учебной программы, допускающему принципиальные ошибки в выполнении предусмотренных учебной программой заданий, неуверенно с большими затруднениями выполняющему практические работы. Как правило, оценка «неудовлетворительно» выставляется обучающемуся, который не может продолжить обучение или приступить к деятельности по специальности по окончании университета без дополнительных занятий по соответствующей дисциплине.

# 8 Перечень основной и дополнительной учебной литературы

# Основная учебная литература

1. Поклад, Г. Г. Геодезия: учебное пособие для вузов / Г. Г. Поклад, С. П. Гриднев. — Москва: Академический Проект, 2013. — 544 с. — ISBN 978-5-8291-1321-6. — Текст: электронный // Электронно-библиотечная система IPR BOOKS : [сайт]. — URL: http://www.iprbookshop.ru/60128.html

1. Геодезия: учебник для вузов / А. Г. Юнусов, А. Б. Беликов, В. Н. Баранов, Ю. Ю. Каширкин. — Москва: Академический Проект, 2015. — 416 с. — ISBN 978-5-8291-1730-6. — Текст: электронный // Электронно-библиотечная система IPR BOOKS : [сайт]. — URL: http://www.iprbookshop.ru/36299.html

3. Практикум по геодезии [Электронный ресурс]: учебное пособие для вузов/ Г.Г. Поклад [и др.]. - Электрон. текстовые данные. - М.: Академический Проект, 2015. – 488 с. – Режим доступа: http://www.iprbookshop.ru/36497. – *<u>HC</u>* «IPRbooks».

# Дополнительная учебная литература

1. Беликов, А. Б. Математическая обработка результатов геодезических измерений: учебное пособие / А. Б. Беликов, В. В. Симонян. — Москва: Московский государственный строительный университет, ЭБС АСВ, 2015. —

432 c. — ISBN 978-5-7264-0992-4. — Текст : электронный // Электроннобиблиотечная система IPR BOOKS : [сайт]. — [URL:](http://www.iprbookshop.ru/30431.html)  <http://www.iprbookshop.ru/30431.html>

2. МУ Геодезические работы при землеустройстве. Гаврюхов А. Т., Гаврюхова Л. Н., Соколов Ю. Г. – Краснодар : КубГАУ, 2019, Образовательный портал КубГАУ [https://edu.kubsau.ru/file.php/111/1.Geodezicheskie\\_raboty\\_pri\\_zemleustroistve.p](https://edu.kubsau.ru/file.php/111/1.Geodezicheskie_raboty_pri_zemleustroistve.pdf) [df](https://edu.kubsau.ru/file.php/111/1.Geodezicheskie_raboty_pri_zemleustroistve.pdf)

3 Геодезические работы при землеустройстве. УМП по направлению подготовки 21.03.02 «Землеустройство и кадастры». А. Т. Гаврюхов, Л.Н. Гаврюхова, Н. П. Деревенец, М. В. Быкова – Краснодар : КубГАУ, 2019, Образовательный портал КубГАУ https://edu.kubsau.ru/file.php/111/11.Geodezicheskie\_raboty\_pri\_zemleustroistve [537243\\_v1\\_.PDF](https://edu.kubsau.ru/file.php/111/11.Geodezicheskie_raboty_pri_zemleustroistve_537243_v1_.PDF)

4. Орехов, М. М. Автоматизированная обработка инженерногеодезических изысканий в программном комплексе CREDO : учебное пособие / М. М. Орехов, С. Е. Кожанова. — Санкт-Петербург : Санкт-Петербургский государственный архитектурно-строительный университет, ЭБС АСВ, 2013. — 42 c. — ISBN 978-5-9227-0432-8. — Текст : электронный // Электронно-библиотечная система IPR BOOKS : [сайт]. — URL: http://www.iprbookshop.ru/18979.html

5. Инженерная геодезия : курс лекций / составители Г. И. Кузьмин, А. В. Филатова. — Самара : Самарский государственный архитектурностроительный университет, ЭБС АСВ, 2014. — 140 c. — ISBN 978-5-9585- 0579-1. — Текст : электронный // Электронно-библиотечная система IPR BOOKS : [сайт]. — [URL: http://www.iprbookshop.ru/29785.html](http://www.iprbookshop.ru/29785.html)

6 Карлащук, В. И. Спутниковая навигация. Методы и средства / В. И. Карлащук. — 2-е изд. — Москва : СОЛОН-ПРЕСС, 2016. — 284 c. — ISBN 978-5-91359-037-4. — Текст : электронный // Электронно-библиотечная система IPR BOOKS : [сайт]. — [URL: http://www.iprbookshop.ru/90407.html](http://www.iprbookshop.ru/90407.html)

# **9 Перечень ресурсов информационно-телекоммуникационной сети «Интернет»**

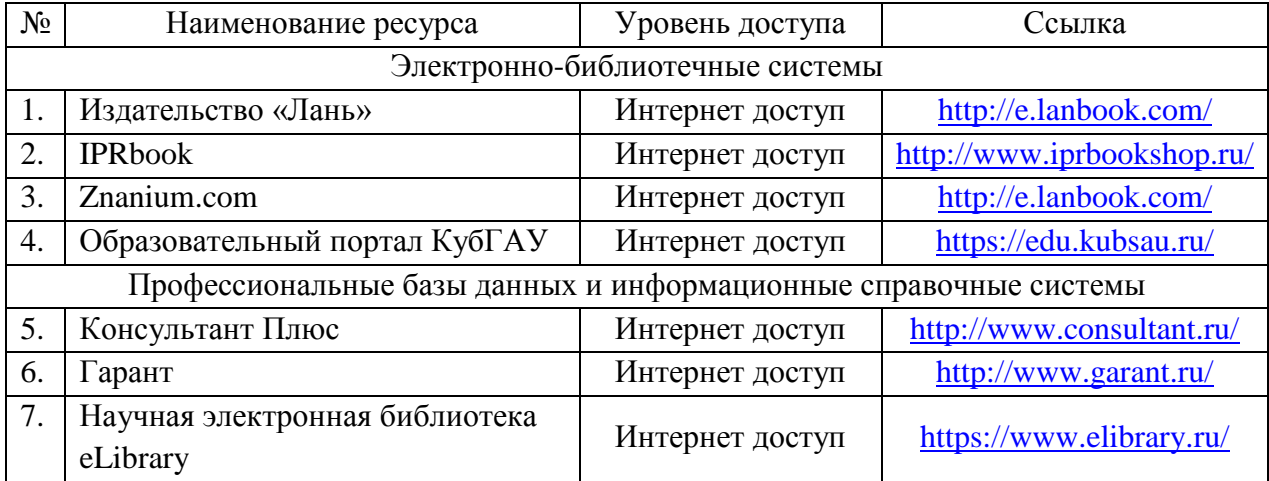

# **Перечень Интернет-сайтов:**

1. Научная электронная библиотека [www.eLIBRARY.ru](http://www.elibrary.ru/)

2. Специализированные прикладные компьютерные программы (Auto-CAD), Excel

3. [www.to23.rosreestr.ru](http://www.to23.rosreestr.ru/) Официальный сайт Управления Федеральной службы государственной регистрации, кадастра и картографии Краснодарского края.

4. [www.ufo.](http://www.ufo/)fccland.ru Официальный сайт Южного филиала ФГУП Федеральный кадастровый центр «Земля».

5. Образовательный портал КубГАУ [Электронный ресурс]: Режим доступа: [http://edu.kubsau.local;](http://edu.kubsau.local/)

6. «Учтех-Профи» Учебная техника и наглядные пособия.

[http://labstand.ru/catalog/naglyadnye-](http://labstand.ru/catalog/naglyadnye-posobiya/prezentatsii_i_plakaty_geodeziya_5738/)

[posobiya/prezentatsii\\_i\\_plakaty\\_geodeziya\\_5738/](http://labstand.ru/catalog/naglyadnye-posobiya/prezentatsii_i_plakaty_geodeziya_5738/)

# **10 Методические указания для обучающихся по освоению дисциплины**

1. [МУ Геодезические работы при землеустройстве. Гаврюхов А. Т., Га](https://edu.kubsau.ru/mod/resource/view.php?id=7003)[врюхова Л. Н., Соколов Ю. Г.](https://edu.kubsau.ru/mod/resource/view.php?id=7003) – Краснодар : КубГАУ, 2019, Образовательный портал КубГАУ

[https://edu.kubsau.ru/file.php/111/1.Geodezicheskie\\_raboty\\_pri\\_zemleustroistve.p](https://edu.kubsau.ru/file.php/111/1.Geodezicheskie_raboty_pri_zemleustroistve.pdf) [df](https://edu.kubsau.ru/file.php/111/1.Geodezicheskie_raboty_pri_zemleustroistve.pdf)

2 [Геодезические работы при землеустройстве. УМП по направлению](https://edu.kubsau.ru/mod/resource/view.php?id=5820)  [подготовки 21.03.02 «Землеустройство и кадастры». А. Т. Гаврюхов, Л.Н. Га](https://edu.kubsau.ru/mod/resource/view.php?id=5820)[врюхова, Н. П. Деревенец, М. В. Быкова](https://edu.kubsau.ru/mod/resource/view.php?id=5820) – Краснодар : КубГАУ, 2019, Образовательный портал КубГАУ

https://edu.kubsau.ru/file.php/111/11.Geodezicheskie\_raboty\_pri\_zemleustroistve [537243\\_v1\\_.PDF](https://edu.kubsau.ru/file.php/111/11.Geodezicheskie_raboty_pri_zemleustroistve_537243_v1_.PDF)

3. «Образец чертежа» к курсовому проекту по дисциплине «Геодезические работы при землеустройстве. – Образовательный портал КубГАУ: <http://edu.kubsau.ru/course/view.php?id=111>

4. УМП [Применение роботизированного тахеометра SOKKIA](https://edu.kubsau.ru/mod/resource/view.php?id=8778) IX-505 [на учебной практике. Белокур К. А., Подтелков В. В., Пшидаток С. К., Струсь](https://edu.kubsau.ru/mod/resource/view.php?id=8778)  [С. С.](https://edu.kubsau.ru/mod/resource/view.php?id=8778) – Краснодар: КубГАУ, 2020, Образовательный портал КубГАУ [https://edu.kubsau.ru/file.php/111/26.05Red2\\_Uch\\_pos\\_GNSSpriemnika\\_SOKKI](https://edu.kubsau.ru/file.php/111/26.05Red2_Uch_pos_GNSSpriemnika_SOKKIA_584947_v1_.PDF) [A\\_584947\\_v1\\_.PDF](https://edu.kubsau.ru/file.php/111/26.05Red2_Uch_pos_GNSSpriemnika_SOKKIA_584947_v1_.PDF)

5. УМП [Использование спутникового приемника SOKKIA GRX3 на](https://edu.kubsau.ru/mod/resource/view.php?id=8779)  [учебной практике. Белокур К. А., Подтелков В. В., Пшидаток С. К., Струсь С.](https://edu.kubsau.ru/mod/resource/view.php?id=8779)  [С.](https://edu.kubsau.ru/mod/resource/view.php?id=8779) – Краснодар : КубГАУ, 2020, Образовательный портал КубГАУ [https://edu.kubsau.ru/file.php/111/26.05Red2\\_Uch\\_pos\\_GNSSpriemnika\\_SOKKI](https://edu.kubsau.ru/file.php/111/26.05Red2_Uch_pos_GNSSpriemnika_SOKKIA_584947_v1_.PDF) [A\\_584947\\_v1\\_.PDF](https://edu.kubsau.ru/file.php/111/26.05Red2_Uch_pos_GNSSpriemnika_SOKKIA_584947_v1_.PDF) 

# **11 Перечень информационных технологий, используемых при осуществлении образовательного процесса по дисциплине, включая перечень программного обеспечения и информационных справочных систем**

Изложение учебного материала на лекциях с использованием мультимедийного сопровождения, что обеспечивает сочетание традиционного способа обучения под руководством преподавателя и индивидуального компьютерного обучения, а также эмоциональной окраски наряду с информационнопознавательным содержанием;

Технология обучения, основанная на самостоятельном освоении учебного материала при выполнении лабораторных работ:

- учебный материал разделяется на отдельные задания;
- учебный процесс состоит из последовательных мыслительных и практических действий по их выполнению;
- завершается контролем (защитой выполненного задания, работы).

Результаты выполнения всех лабораторных работ фиксируются и становятся известными как самим учащимся (внутренняя обратная связь), так и педагогу (внешняя обратная связь).

Имитационный тренинг предполагает отработку профессиональных навыков и умений. Имитируется ситуация по делению земельного участка на равновеликие доли. В качестве «модели» выступают планы местности построенные обучающимися по индивидуальным заданиям, программное обеспечение AutoCAD и др.

Компьютерные технологии обучения – это процессы сбора, переработки, хранения и передачи информации студенту посредством компьютера.

**Подготовлены индивидуальные пакеты** дидактических, информационных и методических материалов обеспечивают студентов полной информацией о содержании учебной дисциплины, порядком и методикой изучения. В пакеты включаются учебная, справочная и методическая литература; курс мультимедийного сопровождения лекций.

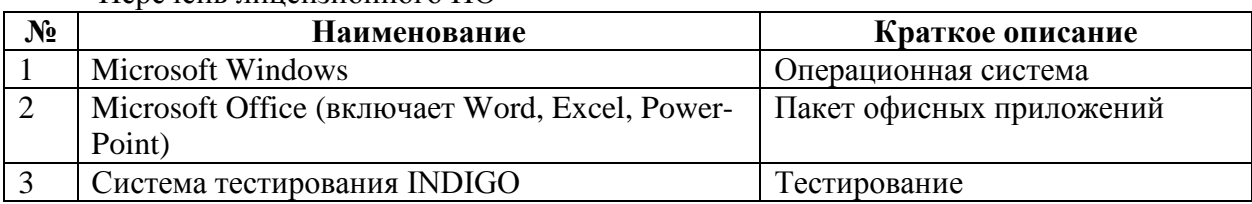

Перечень лицензионного ПО

Перечень профессиональных баз данных и информационных справочных систем

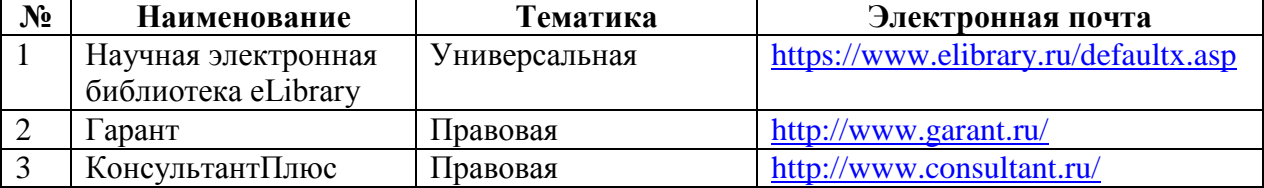

# **12 Материально-техническое обеспечение для обучения по дисциплине**

Планируемые помещения для проведения всех видов учебной деятельности

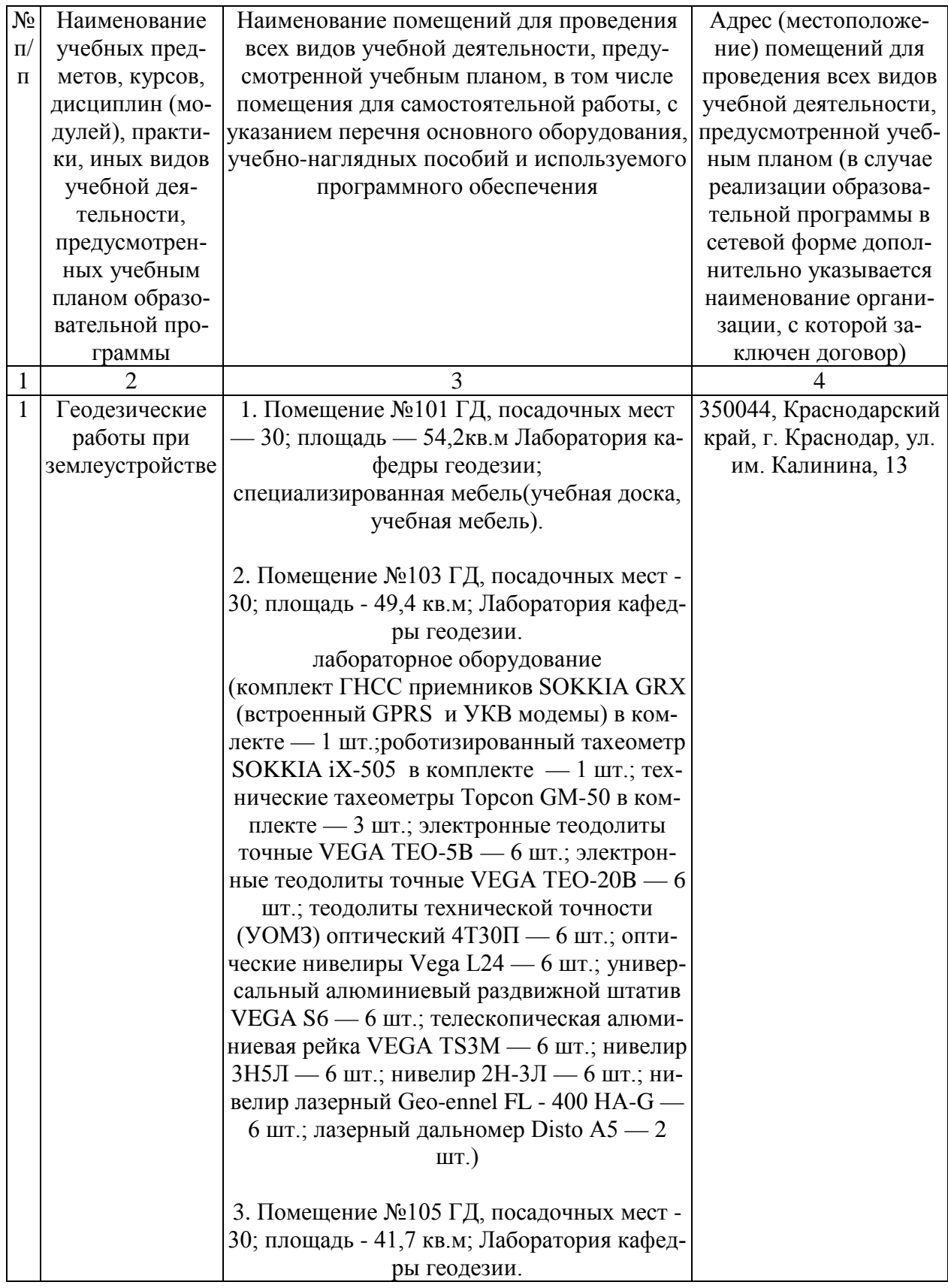

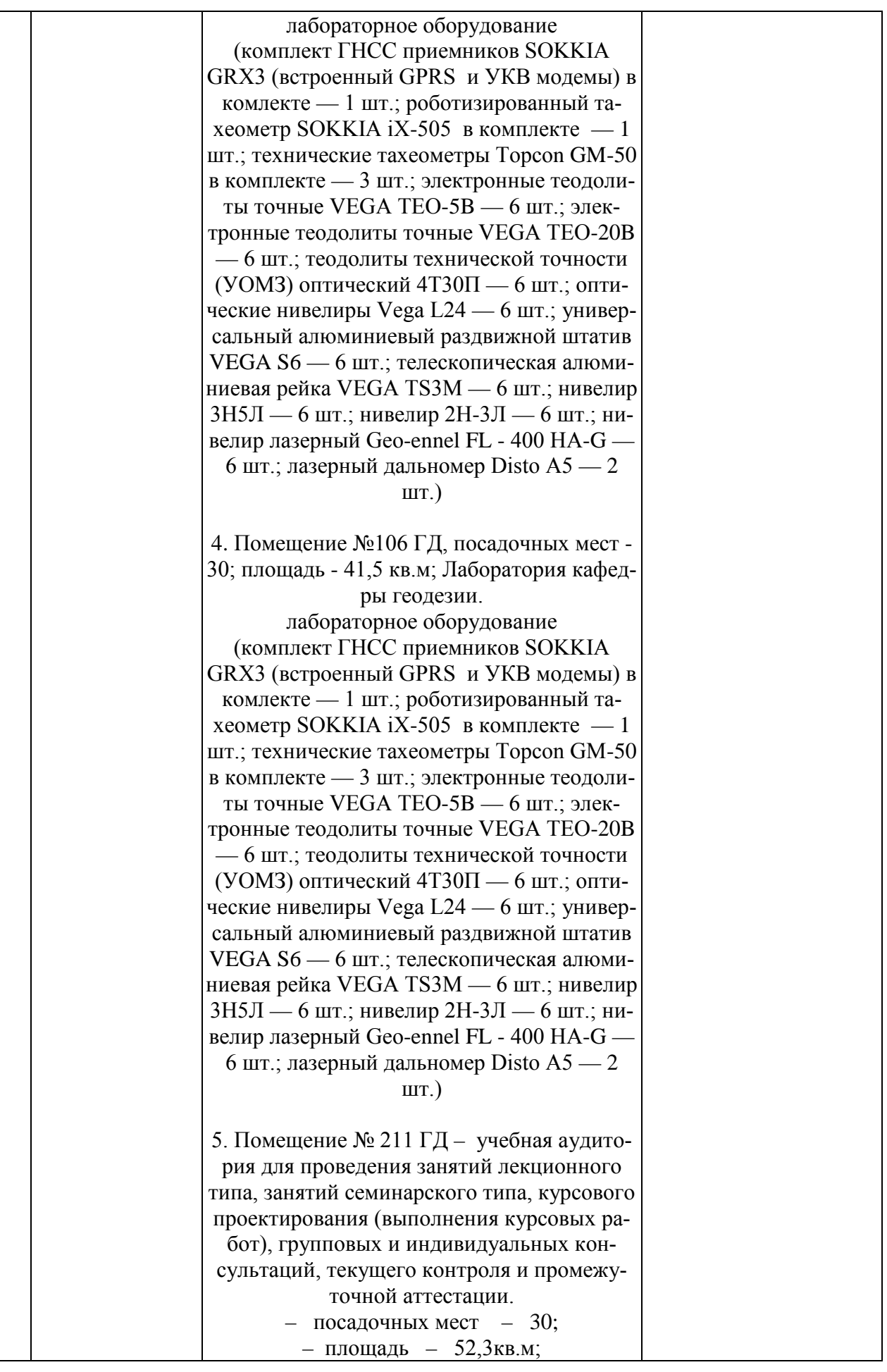

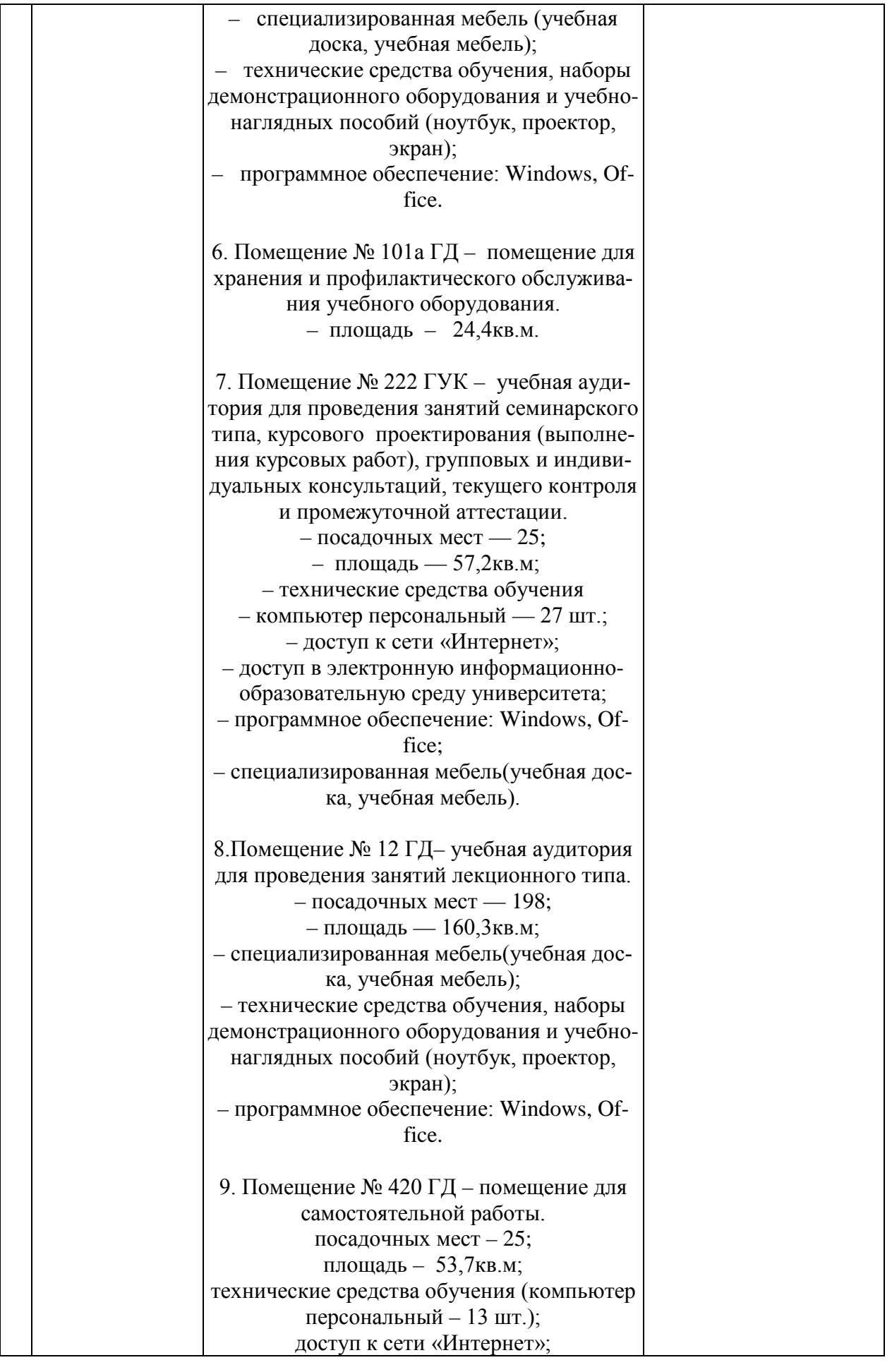

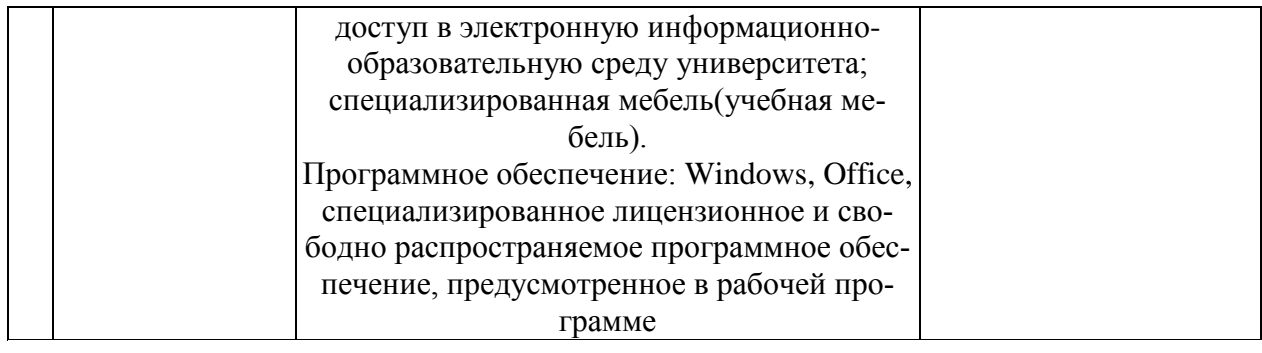

# **13 Особенности организации обучения лиц с ОВЗ и инвалидов**

Для инвалидов и лиц с ОВЗ может изменяться объём дисциплины (модуля) в часах, выделенных на контактную работу обучающегося с преподавателем (по видам учебных занятий) и на самостоятельную работу обучающегося (при этом не увеличивается количество зачётных единиц, выделенных на освоение дисциплины).

Фонды оценочных средств адаптируются к ограничениям здоровья и восприятия информации обучающимися.

Основные формы представления оценочных средств – в печатной форме или в форме электронного документа.

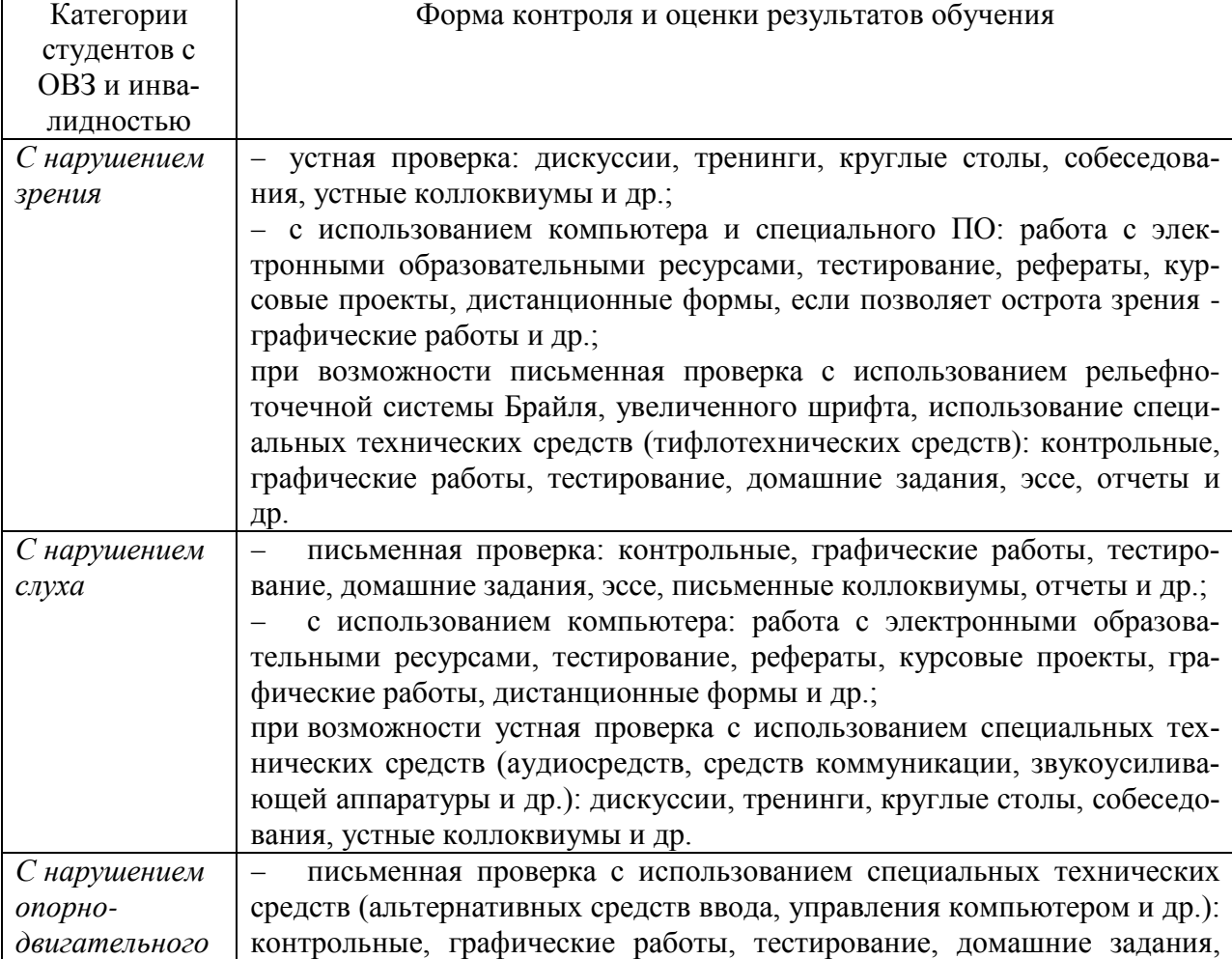

# **Формы контроля и оценки результатов обучения инвалидов и лиц с ОВЗ**

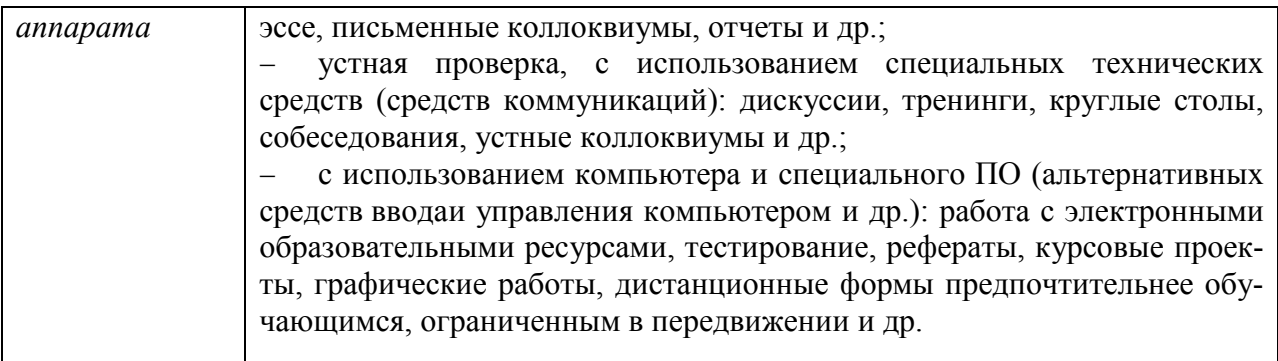

# **Адаптация процедуры проведения промежуточной аттестации для инвалидов и лиц с ОВЗ:**

В ходе проведения промежуточной аттестации предусмотрено:

− предъявление обучающимся печатных и (или) электронных материалов в формах, адаптированных к ограничениям их здоровья;

возможность пользоваться индивидуальными устройствами и средствами, позволяющими адаптировать материалы, осуществлять приём и передачу информации с учетом их индивидуальных особенностей;

увеличение продолжительности проведения аттестации;

возможность присутствия ассистента и оказания им необходимой помощи (занять рабочее место, передвигаться, прочитать и оформить задание, общаться с преподавателем).

Формы промежуточной аттестации для инвалидов и лиц с ОВЗ должны учитывать индивидуальные и психофизические особенности обучающегося/обучающихся по АОПОП ВО (устно, письменно на бумаге, письменно на компьютере, в форме тестирования и т.п.).

# **Специальные условия, обеспечиваемые в процессе преподавания дисциплины**

# Студенты с нарушениями зрения

− предоставление образовательного контента в текстовом электронном формате, позволяющем переводить плоскопечатную информацию в аудиальную или тактильную форму;

− возможность использовать индивидуальные устройства и средства, позволяющие адаптировать материалы, осуществлять приём и передачу информации с учетом индивидуальных особенностей и состояния здоровья студента;

− предоставление возможности предкурсового ознакомления с содержанием учебной дисциплины и материалом по курсу за счёт размещения информации на корпоративном образовательном портале;

− использование чёткого и увеличенного по размеру шрифта и графических объектов в мультимедийных презентациях;

− использование инструментов «лупа», «прожектор» при работе с ин-

терактивной доской;

− озвучивание визуальной информации, представленной обучающимся в ходе занятий;

− обеспечение раздаточным материалом, дублирующим информацию, выводимую на экран;

− наличие подписей и описания у всех используемых в процессе обучения рисунков и иных графических объектов, что даёт возможность перевести письменный текст в аудиальный,

− обеспечение особого речевого режима преподавания: лекции читаются громко, разборчиво, отчётливо, с паузами между смысловыми блоками информации, обеспечивается интонирование, повторение, акцентирование, профилактика рассеивания внимания;

− минимизация внешнего шума и обеспечение спокойной аудиальной обстановки;

− возможность вести запись учебной информации студентами в удобной для них форме (аудиально, аудиовизуально, на ноутбуке, в виде пометок в заранее подготовленном тексте);

− увеличение доли методов социальной стимуляции (обращение внимания, апелляция к ограничениям по времени, контактные виды работ, групповые задания и др.) на практических и лабораторных занятиях;

− минимизирование заданий, требующих активного использования зрительной памяти и зрительного внимания;

− применение поэтапной системы контроля, более частый контроль выполнения заданий для самостоятельной работы.

Студенты с нарушениями опорно-двигательного аппарата

# **(маломобильные студенты, студенты, имеющие трудности передвижения и патологию верхних конечностей)**

− возможность использовать специальное программное обеспечение и специальное оборудование и позволяющее компенсировать двигательное нарушение (коляски, ходунки, трости и др.);

− предоставление возможности предкурсового ознакомления с содержанием учебной дисциплины и материалом по курсу за счёт размещения информации на корпоративном образовательном портале;

− применение дополнительных средств активизации процессов запоминания и повторения;

- − опора на определенные и точные понятия;
- − использование для иллюстрации конкретных примеров;
- − применение вопросов для мониторинга понимания;
- − разделение изучаемого материала на небольшие логические блоки;

− увеличение доли конкретного материала и соблюдение принципа от простого к сложному при объяснении материала;

− наличие чёткой системы и алгоритма организации самостоятельных работ и проверки заданий с обязательной корректировкой и комментариями;

− увеличение доли методов социальной стимуляции (обращение внимания, аппеляция к ограничениям по времени, контактные виды работ, групповые задания др.);

− обеспечение беспрепятственного доступа в помещения, а также пребывания них;

− наличие возможности использовать индивидуальные устройства и средства, позволяющие обеспечить реализацию эргономических принципов и комфортное пребывание на месте в течение всего периода учёбы (подставки, специальные подушки и др.).

# **Студенты с нарушениями слуха (глухие, слабослышащие, позднооглохшие)**

− предоставление образовательного контента в текстовом электронном формате, позволяющем переводить аудиальную форму лекции в плоскопечатную информацию;

− наличие возможности использовать индивидуальные звукоусиливающие устройства и сурдотехнические средства, позволяющие осуществлять приём и передачу информации; осуществлять взаимообратный перевод текстовых и аудиофайлов (блокнот для речевого ввода), а также запись и воспроизведение зрительной информации.

− наличие системы заданий, обеспечивающих систематизацию вербального материала, его схематизацию, перевод в таблицы, схемы, опорные тексты, глоссарий;

− наличие наглядного сопровождения изучаемого материала (структурно-логические схемы, таблицы, графики, концентрирующие и обобщающие информацию, опорные конспекты, раздаточный материал);

− наличие чёткой системы и алгоритма организации самостоятельных работ и проверки заданий с обязательной корректировкой и комментариями;

− обеспечение практики опережающего чтения, когда студенты заранее знакомятся с материалом и выделяют незнакомые и непонятные слова и фрагменты;

− особый речевой режим работы (отказ от длинных фраз и сложных предложений, хорошая артикуляция; четкость изложения, отсутствие лишних слов; повторение фраз без изменения слов и порядка их следования; обеспечение зрительного контакта во время говорения и чуть более медленного темпа речи, использование естественных жестов и мимики);

− чёткое соблюдение алгоритма занятия и заданий для самостоятельной работы (называние темы, постановка цели, сообщение и запись плана, выделение основных понятий и методов их изучения, указание видов деятельности студентов и способов проверки усвоения материала, словарная работа);

− соблюдение требований к предъявляемым учебным текстам (разбивка текста на части; выделение опорных смысловых пунктов; использование наглядных средств);

− минимизация внешних шумов;

− предоставление возможности соотносить вербальный и графический материал; комплексное использование письменных и устных средств коммуникации при работе в группе;

− сочетание на занятиях всех видов речевой деятельности (говорения, слушания, чтения, письма, зрительного восприятия с лица говорящего).

# *Студенты с прочими видами нарушений*  **(ДЦП с нарушениями речи, заболевания эндокринной, центральной нервной и сердечно-сосудистой систем, онкологические заболевания)**

− наличие возможности использовать индивидуальные устройства и средства, позволяющие осуществлять приём и передачу информации;

− наличие системы заданий, обеспечивающих систематизацию вербального материала, его схематизацию, перевод в таблицы, схемы, опорные тексты, глоссарий;

− наличие наглядного сопровождения изучаемого материала;

− наличие чёткой системы и алгоритма организации самостоятельных работ и проверки заданий с обязательной корректировкой и комментариями;

− обеспечение практики опережающего чтения, когда студенты заранее знакомятся с материалом и выделяют незнакомые и непонятные слова и фрагменты;

− предоставление возможности соотносить вербальный и графический материал; комплексное использование письменных и устных средств коммуникации при работе в группе;

− сочетание на занятиях всех видов речевой деятельности (говорения, слушания, чтения, письма, зрительного восприятия с лица говорящего);

− предоставление образовательного контента в текстовом электронном формате;

− предоставление возможности предкурсового ознакомления с содержанием учебной дисциплины и материалом по курсу за счёт размещения информации на корпоративном образовательном портале;

− возможность вести запись учебной информации студентами в удобной для них форме (аудиально, аудиовизуально, в виде пометок в заранее подготовленном тексте).

− применение поэтапной системы контроля, более частый контроль выполнения заданий для самостоятельной работы,

− стимулирование выработки у студентов навыков самоорганизации и самоконтроля;

− наличие пауз для отдыха и смены видов деятельности по ходу занятия.